# **Lampiran 1 : Proses Realisasi.**

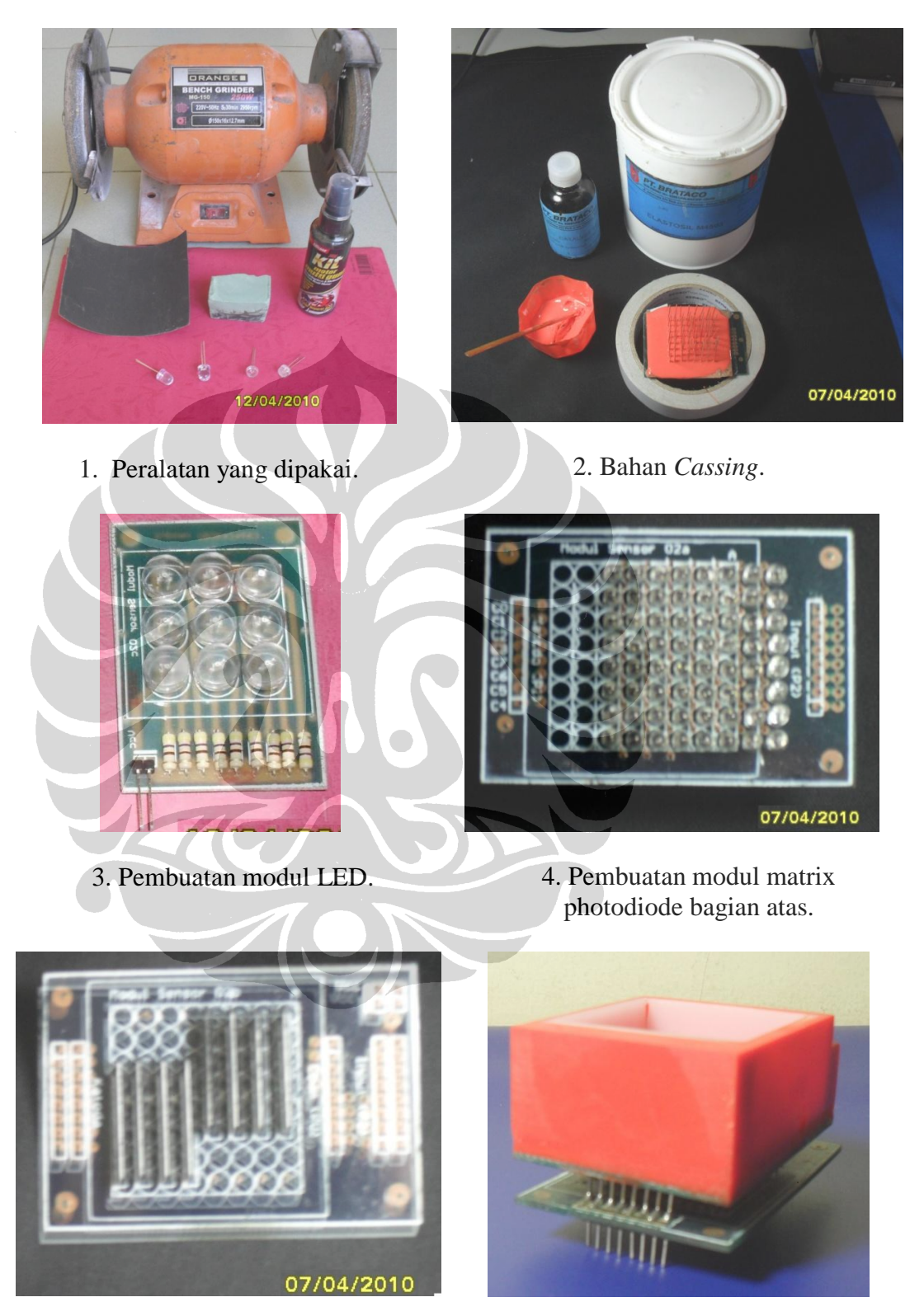

5. Pembuatan modul matrix photodiode bagian bawah.

6. Pembuatan casing.

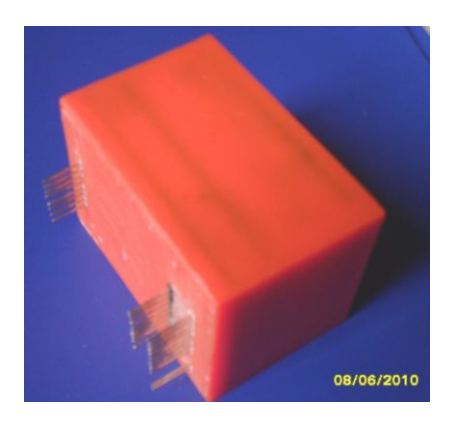

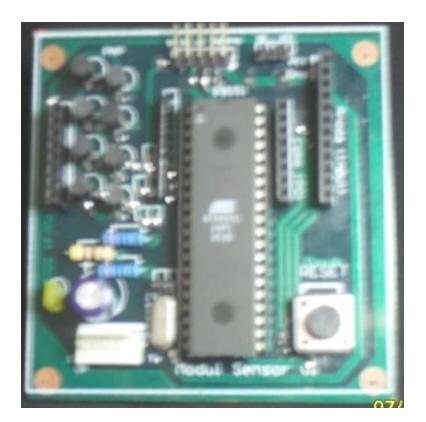

7. Finishing casing. 8. Pembuatan modul pengambil data.

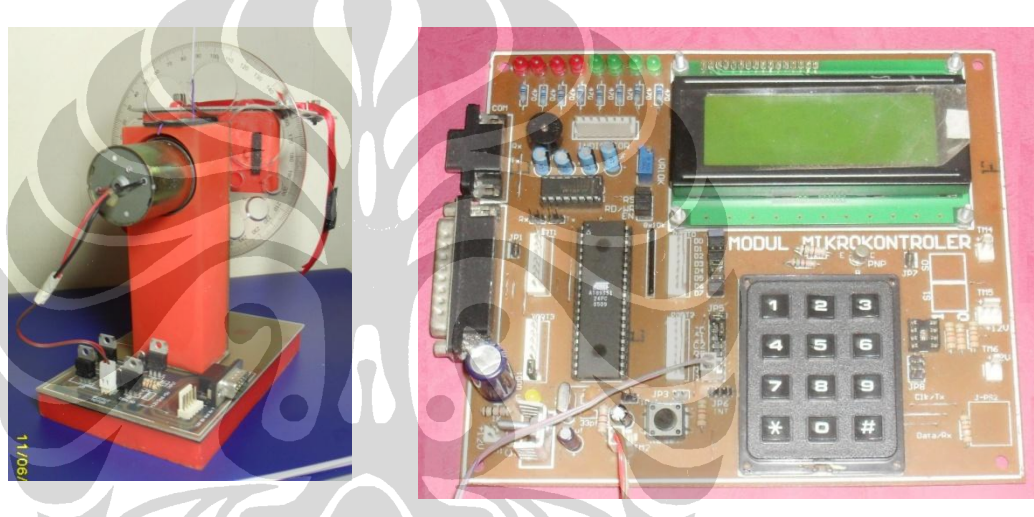

- 
- 9. Pembuatan meja uji. 10. Pembuatan modul tampilan data.

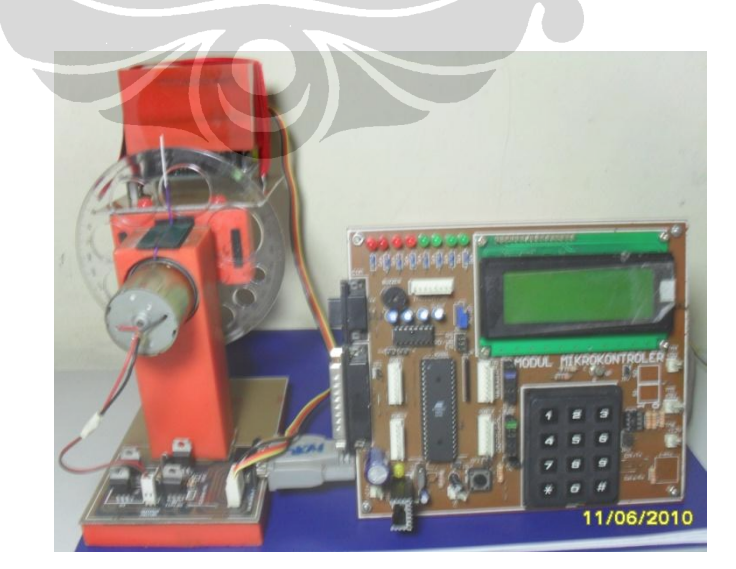

11. Pengujian dan pengambilan data.

## **Lampiran 2 : List program.**

Tabel 3.4.1. List main program

;============================================================= ;= MODUL SENSOR MATRIX ARRAY PHOTODIODE =  $;$   $=$  SISTEM SCAN DATA MATRIX ARRAY  $=$ ;= UNIVERSITAS INDONESIA =  $\mathcal{E}$ ; = REV Juni 2010 = REV Juni 2010 =  $\mathcal{E}$ ;============================================================= ; Input : Receive code data matrix array ASCII 30h ... 3fh ; Output : Data posisi kemiringan ; Call Program: 1. Init\_LCD. ;  $2. T$  Motor. ; 3. Program UTAMA. 4. Uji 1. ;------------------------------------------------------------ org 0000h de aljmp main ;------------------------------------------------------------- ; Inisialisasi peta alamat interup<br>
org 0003h ; service r o003h ; service routine int ext0 ISR int0 ljmp int0isr ;atau EI0 untuk counter bcd int0isr ;---------------- org 000bh ;service routine timer0 ISR T0 mode 1 ljmp t0isr ;atau TF0 untuk program jam t0isr reti ; ;---------------- org 0013h ; service routine intext1 ISR int1 ljmp (intlisr ;atau EI1 untuk int1isr reti ;---------------- org 001bh ;service routine timer1 ISR T1 ljmp t1isr ;atau TF1 untuk t1isr reti ;---------------- org 0023h ;service routine serial port ISR Tx/Rx ljmp ntx ;ISR\_RX au R1/T1 untuk ntx reti ;------------------------------------------------------------- ; FUNGSI PIN PORT3 ;  $p3.0 = RxD$ ;  $p3.1 = TxD$ ;  $p3.2 = Int0$  ; untuk keyboard ;  $p3.3 = Int1$  ; untuk printer ;  $\frac{1}{p3.4} = T0$ ;  $p3.5 = T1$ ; p3.7 = I/O ;------------------------------------------------------------- ; FUNGSI INTERUPT ENABLE ; bit simbol add bit deskripsi<br>; -- ----- ------ ---------<br>; IE.7 EA afh globalen ; --- ----- ------- ----------; IE.7 EA afh global enable/disable ; IE.6 - aeh undefined

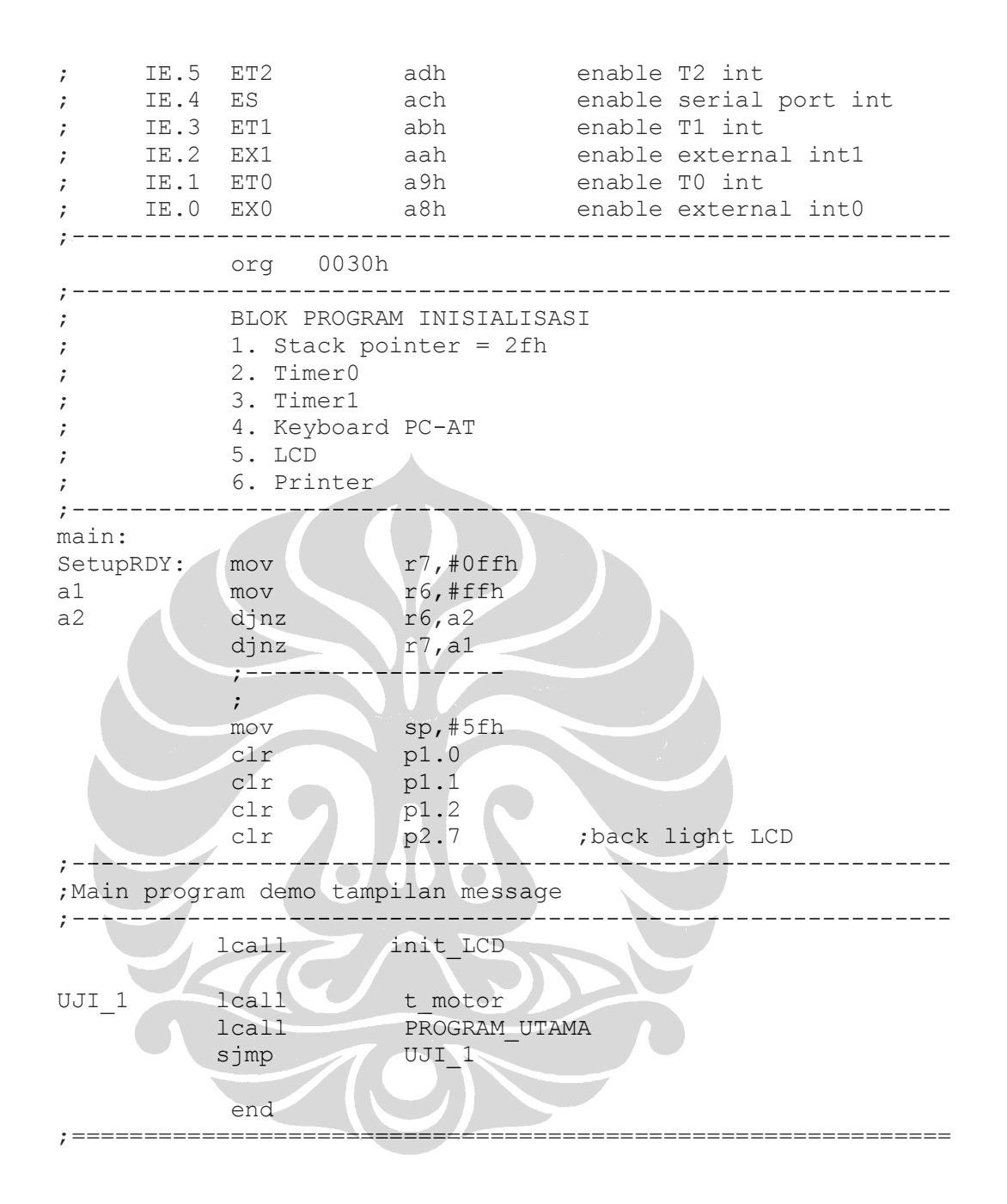

Tabel 3.4.2. List sub program pengambilan data

;============================================================= ;= MODUL SENSOR MATRIX ARRAY PHOTODIODE =  $\boldsymbol{\mathcal{S}}$  =  $\boldsymbol{\mathcal{S}}$  SISTEM SCAN DATA MATRIX ARRAY  $\boldsymbol{\mathcal{S}}$  = ;= UNIVERSITAS INDONESIA =  $:=$  REV Juni 2010 ;============================================================= ; Fungsi : Mengambil data dari matrix array photodiode ; Input : Sensor matrix array photodiode 8 x 8 ; Output : Data Hexa 8 byte ; SubProgram: 1. Scan\_Code 2. Transmit Code ; Waktu Total : 8987M = 8,987 mS ;------------------------------------------------------------ org 0000h<br>1jmp main ljmp main ;------------------------------------------------------------- ; Inisialisasi peta alamat interrup org 0003h ; service routine int ext0 ISR int0 clr ie.0 ;disable int0 ljmp Transmit CODE ; atau EI0 untuk counter bcd int0isr reti ;-------------------<br>org 000bh ;serv 000bh ; service routine timer0 ISR T0 mode 1 ljmp t0isr ;atau TF0 untuk program jam t0isr reti ; ;---------------- org 0013h ;service routine int ext1 ISR int1 ljmp int1isr ;atau EI1 untuk intlisr reti
<br>
:----- ;---------------- org 001bh ; service routine timer1 ISR T1 ljmp tlisr ;atau TF1 untuk tlisr reti  $,$   $\blacksquare$ org 0023h ; service routine serial ISR Tx/Rx ljmp ntx ; ISR RX ; atau R1/T1 untuk ntx reti ;------------------------------------------------------------- ; FUNGSI PIN PORT3 ;  $p3.0 = RxD$ ;  $p3.1 = TxD$ ; p3.2 = Int0 ;untuk keyboard ;  $p3.3 = Int1$  ; untuk printer  $p3.4 = T0$ ;  $p3.5 = T1$ ;  $p3.7 = I/O$ ;------------------------------------------------------------- ; FUNGSI INTERUPT ENABLE ; bit simbol add bit deskripsi ; ---- ------ ------- ----------; IE.7 EA afh global enable/disable ; IE.6 - aeh undefined ; IE.5 ET2 adh enable T2 int ; IE.4 ES ach enable serial port int

```
; IE.3 ET1 abh enable T1 int 
; IE.2 EX1 aah enable external int1
; IE.1 ETO a9h enable TO int
; IE.0 EX0 a8h enable external int0 
;============================================================= 
          org 0030h 
main: mov ie,#00h
SetupRDY: mov r7,#100
a1 mov r6,#200
a2 djnz r6,a2
         djnz r7, a1
          mov 2ch,#20 
          mov 2dh,#30h 
          mov sp,#5fh 
;------------------------------------------------------------- 
          ;enable int0 
         setb p3.2
          mov ie,#81h 
         Sjmp $
;============================================================= 
; Input : 20h ... 2fh
; Output : serial data mode SPI (serial peripheral 
interface 
         ; p2.0 = output clock '0' ke rx 
; p2.1 = output data ke rx 
; status pertama sebagai acknowledge int0 
;<br>Register : r0 = alamat data
; r2 = counter bit
; r3 = counter byte
;Proses : 1. Scan_CODE untuk simulasi memakai MODE_SCAN 
; 2. Trans conv
           3. Proses kirim serial
; Waktu Total : 8987M = 8,987 mS 
;============================================================= 
ISR_INT0: 
Transmit CODE:
          push e0h 
          push d0h 
          push 03h 
          push 02h 
          push 00h 
           ;-------------- 
         lcall Scan_Code<br>lcall
         lcall TRANS CONV
          ;proses kirim serial 
          mov r0,#20h 
          mov r3,#08
tx 2 mov r2, #08
          ;------------------ 
         mov a, @r0
tx 1 rlc a
          ;data dikirim 
          mov p3.2,c 
          ;clock diaktifkan '0' dan tunggu '1' dari rx 
          clr p3.1
```

```
 lcall dly_10us 
           lcall dly_10us 
           lcall dly_10us 
           lcall dly_100us 
          setb p3.1\mathcal{L}djnz r2,tx 1
           ;selesai satu byte 
           inc r0 
          djnz r3,tx 2
           ;selesai semua 16 byte 
\ddot{i} pop 00h 
           pop 02h 
           pop 03h 
           pop d0h 
          pop e0h
 ;-------------- 
           ;into di enable lagi 
          setb p3.2 setb ie.0 
\mathcal{L}^{\text{max}} RETI 
         :----tx 1a clr p3.1
           jnb p3.1,$ 
          sjmp tx 1
tx 2a mov r2, #08 clr p3.1 
          jnb p3.1,$
          sjmp tx 1
;============================================================= 
; Baca data scan Code Matrix Array 
; Port_0 : '0' --> R0=p0.0 .... R7=p0.7 
; Port 1 : \{1' -5 \in \text{C0}=p1.0 \ldots \text{C3}=p1.3 \} \text{C4}=p1.7 \ldots \text{C7}=p1.4; Buffer input = p2 
; Buffer data = 20h ..... 27h 
; sp = 5fh; Total waktu = 151 M = 151 uS 
;============================================================= 
Scan Code: mov p0,#00h
           mov p1,#ffh 
           mov r0,#20h 
\mathcal{L} push e0h 
           push d0h 
           push 00h 
           ;-------------- 
           clr p1.0 
           lcall dly_10us 
           mov a,p2 
           clr a.1 
           mov @r0,a 
           inc r0 
          setb p1.0
```
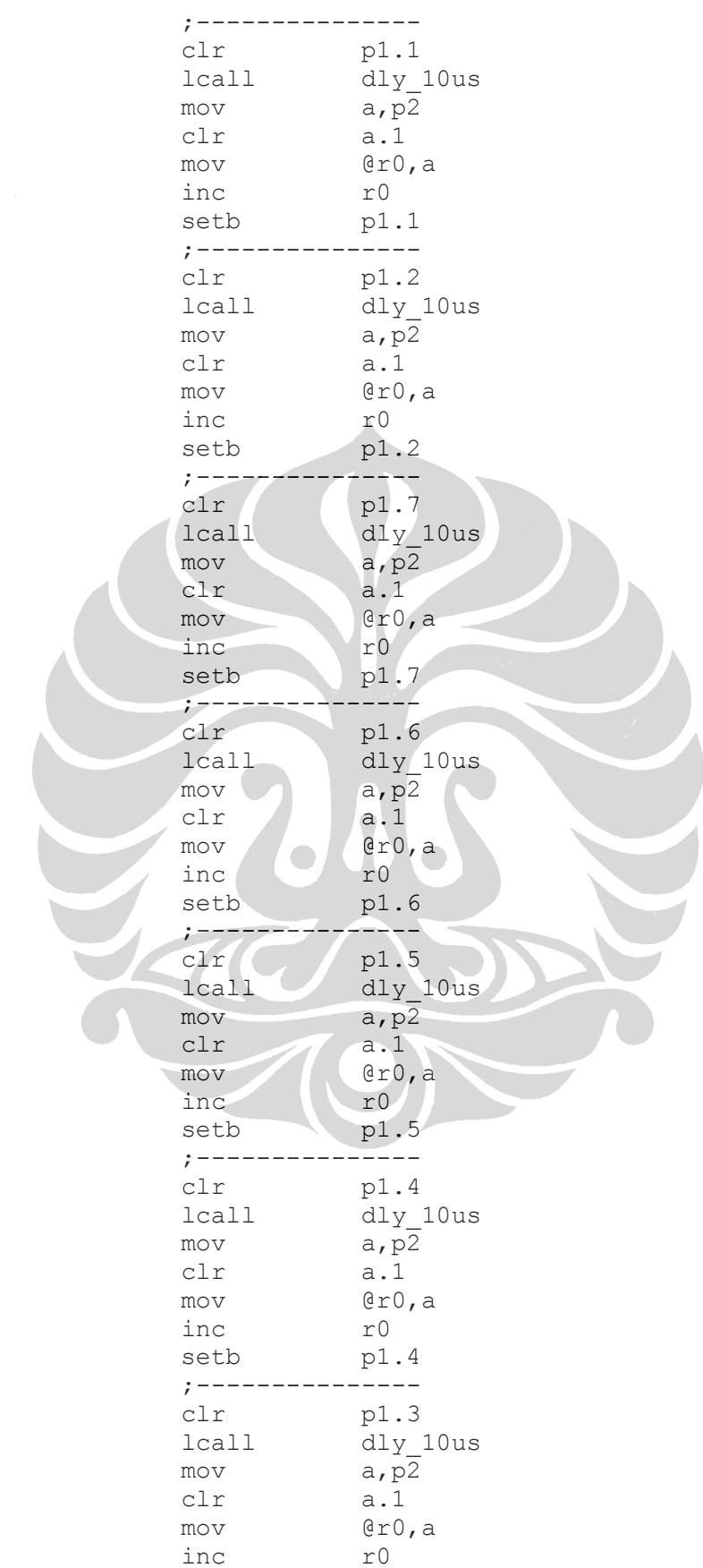

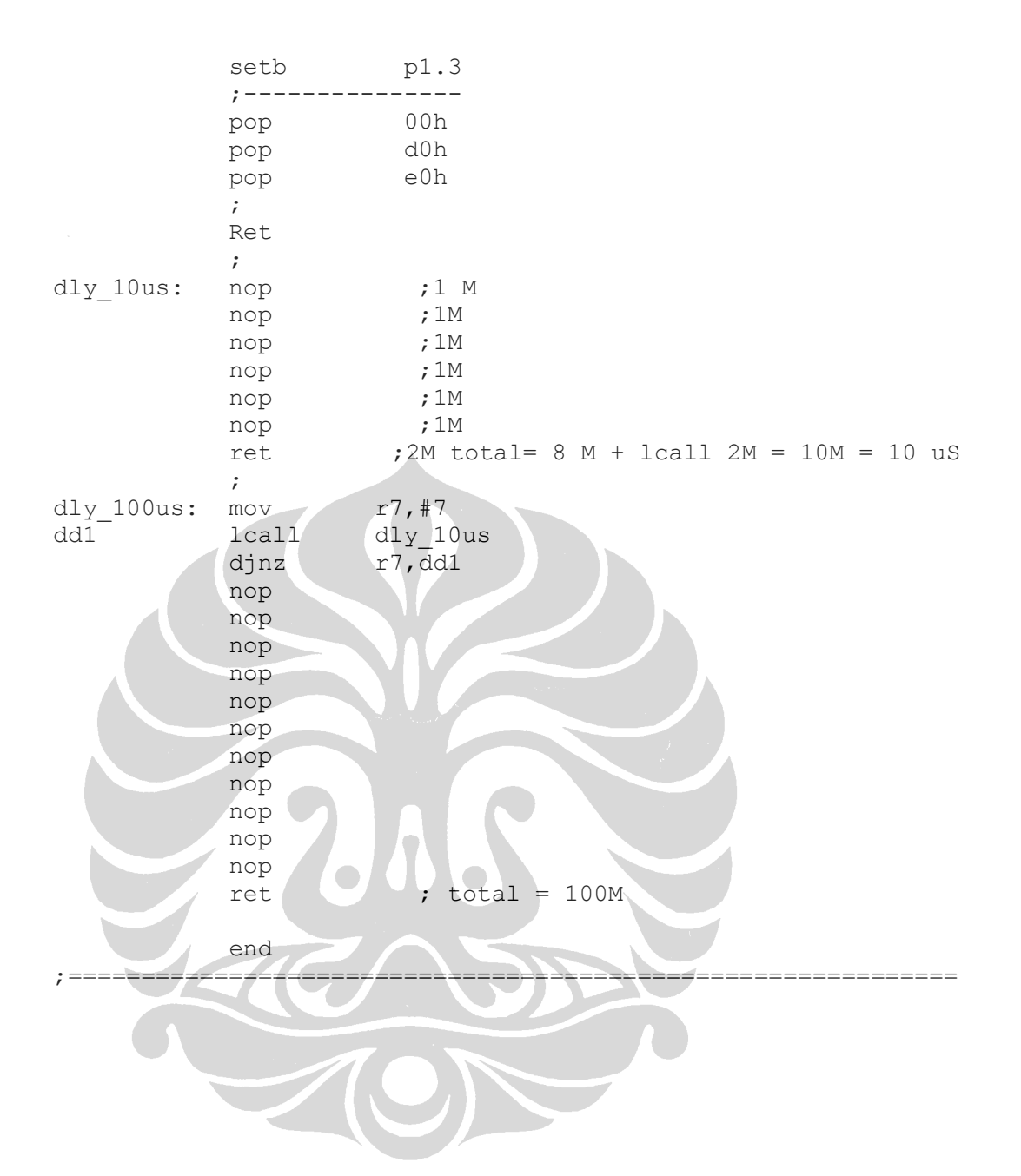

Tabel 3.4.3. List sub program receive code.

```
;============================================================= 
; SUB PROGRAM Receive Code
; Fungsi : Untuk mengambil data sensor dari modul matrix 
array. 
; Mode : Serial peripheral interface (SPI) 
; Input : 20h ... 2fh 
; Output : serial data tanpa RS232 
           p3.5 = output clock serial '0'
; p3.6 = input-output data serial 
; status pertama sebagai acknowledge int0 
;Register : r0 = alamat data 
; r2 = counter bit; r3 = counter byte;Proses : 1. Scan_CODE untuk simulasi memakai MODE_SCAN 
; 2. Trans_conv 
; 3. Proses kirim serial 
; Waktu Total : 900 M = 900 µS. 
;============================================================= 
Receive_CODE: 
           push e0h 
           push d0h 
           push 03h 
           push 02h 
           push 00h 
           ;proses terima serial 
           ;sinyal start/reques 
           clr p3.6 
           nop 
          \text{setb} p3.6
          setb p3.5
\sim \sim \sim \sim \sim \simmov r0, #20h mov r3,#08 
rx 2 mov r2,#08
           ;------------------ 
           ;tunggu clock diaktifkan '0' 
rx 1 jb p3.5,$
\mathcal{L}mov c, p3.6
           mov a,@r0 
           rlc a 
           ;data diambil 
           mov @r0,a 
\ddot{i}djnz r2, rx 1a
           ;selesai satu byte 
           inc r0 
          djnz r3, rx 2a
           ;selesai semua 16 byte 
\ddot{i} pop 00h 
           pop 02h 
           pop 03h 
           pop d0h
```
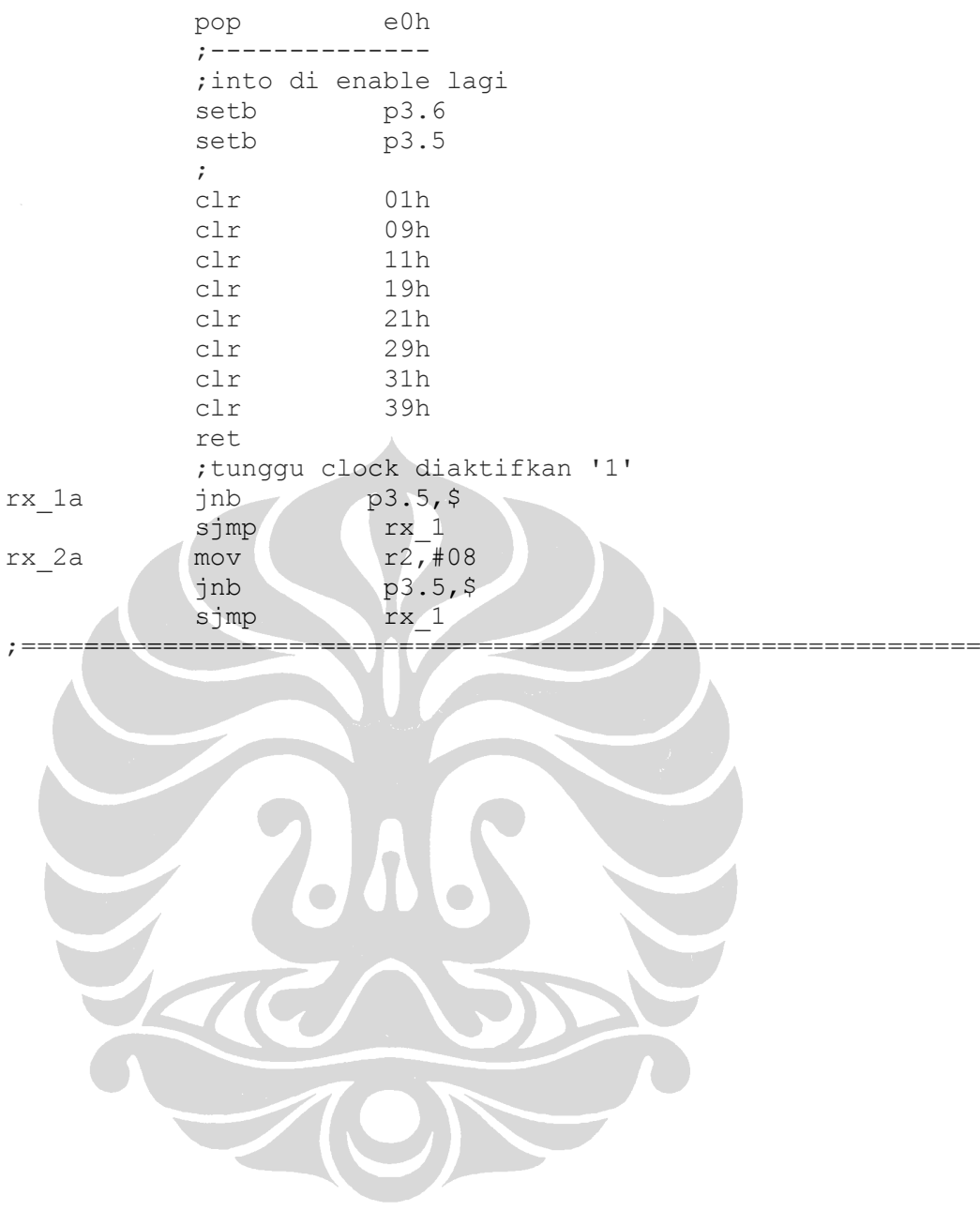

**O** 

```
Tabel 3.4.4. List sub program trans conv.
;============================================================= 
; SUB PROGRAM Trans Conv
; Fungsi : Untuk mengkonversi bentuk Tabel data Row (20h-27h) 
; ke bentuk Colom (28h-2fh) 
; Input : Alamat 20h – 27h 
; Output : Alamat 20h – 27h dan 28hh – 2fh 
; 1. Data Row untuk posisi depan & belakang 
; 2. Data Colom untuk posisi kanan & kiri 
; 3. Lihat keterangan pada subroutine CARI_POSISI 
; Waktu Total : 1.456 M = 1.456 µS. 
;============================================================= 
trans conv: mov r0,#20h
          mov r1,#28h 
          mov r2,#00 ; up 
          mov r3,#08h ; down 
          ;proses transfer konversi Tabel data x-->y
rotet: push 00h 
         inc r2
          push 02h 
          mov a,@r0 
rot1 rlc a
         djnz r2, rot1
         MOV f7h, c
          pop 02h 
\mathcal{L} and \mathcal{L} and \mathcal{L} push 02h 
         inc r0
          mov a,@r0 
rot2 rlc a
         djnz r2, rot2
         MOV f6h, c
          pop 02h 
          ; 
          push 02h 
         inc r0
          mov a,@r0 
rot3 rlc a
         djnz r2, rot3
         MOV f5h, c
          pop 02h 
\ddot{i} push 02h 
          inc r0 
          mov a,@r0 
rot4 rlc a 
         djnz r2, rot4
         MOV f4h, c
          pop 02h 
\ddot{i} push 02h 
          inc r0 
          mov a,@r0 
rot5 rlc a 
         djnz r2, rot5
```
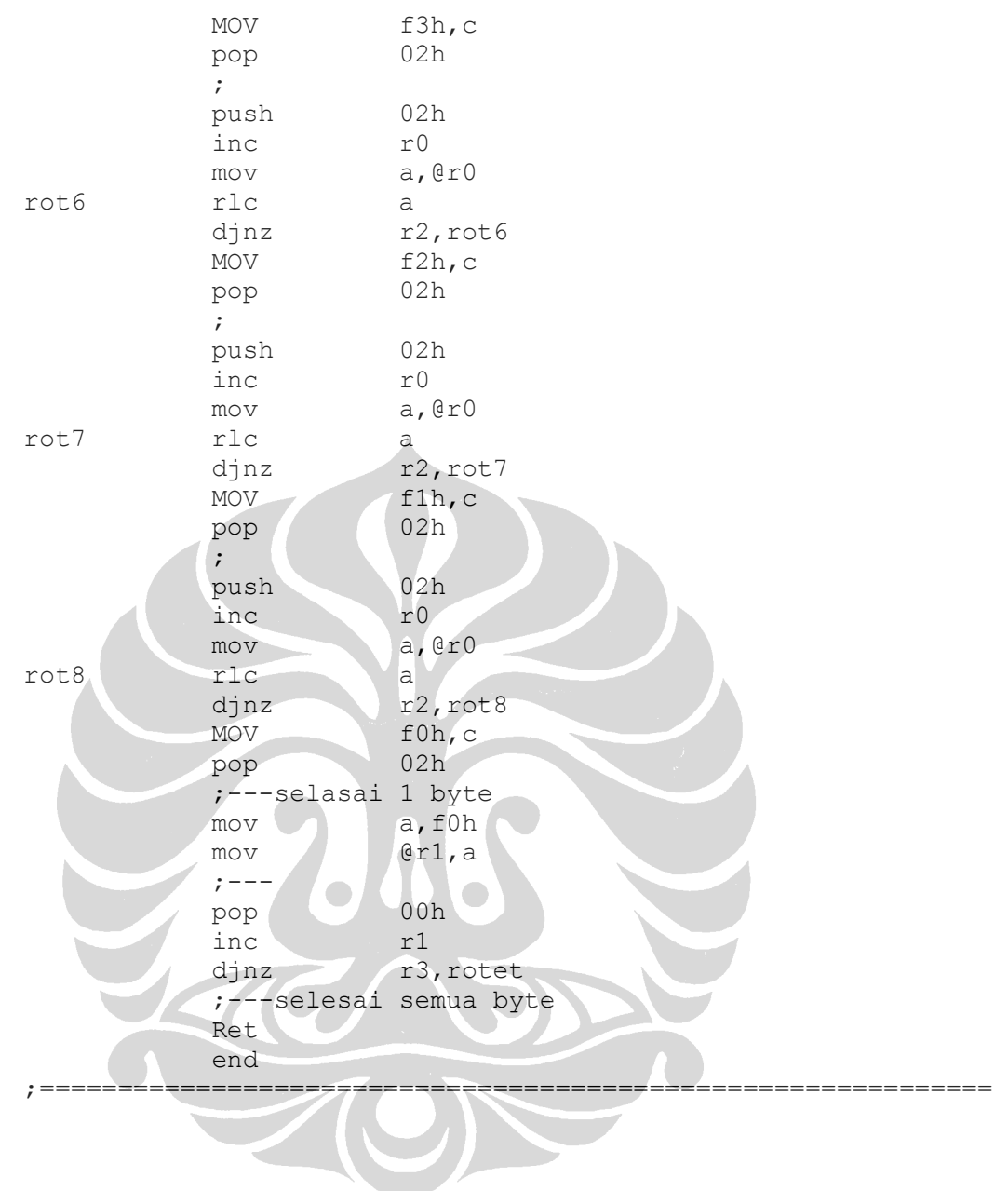

```
Tabel 3.4.5. List sub program hitung_1.
;============================================================= 
; Proses hitungan data 
; Data: Depan lsb 30h msb 31h 
      ; Belakang lsb 32h msb 33h 
       ; Kanan lsb 34h msb 35h 
; Kiri lsb 36h msb 37h 
; Data temporer 38h 
; Output reg. B = 00 = normal 
; = 01 = \text{depan}= 02 = \text{belakanq}; = 03 = kanan
\therefore = 04 = kiri
; Waktu Total : 2.161 M = 2.161 µS. 
;============================================================= 
HITUNG: mov r0,#30h
           mov r1,#08
           clr a
clr bf mov @r0,a
           inc r0
           djnz r1, clr bf
\mathcal{L}^{\text{max}} lcall Depan 
            lcall Belakang 
            lcall Kanan 
           lcall Kiri
            ;--------------- 
            ; bandingkan semua msb 
           mov a, 31h
           cjne a,#00h,dm_ada
            mov a,33h 
            cjne a,#00h,dm_ada 
            mov a,35h 
           cjne a,#00h,dm_ada
            mov a,37h 
           cjne a, #00h, dm ada
            ; bandingkan semua lsb 
           mov a,30h
           cjne a,#00h,dm_ada
            mov a,32h 
            cjne a,#00h,dm_ada 
            mov a,34h 
            cjne a,#00h,dm_ada 
            mov a,36h 
            cjne a,#00h,dm_ada 
            ;berarti nol semua 
           ; set b = 00h = normalljmp keluar hitung
            ; Bandingkan depan - belakang 
dm ada clr c
            mov a,30h 
            subb a,32h 
            mov a,31h 
            subb a,33h 
           jc b besar
```
 ;------------ ;d\_besar ; Bandingkan depan - kanan clr c mov a,30h subb a, 34h mov a,31h subb a,35h jc kn besar ;------------ ;d\_besar ; Bandingkan depan - kiri clr c mov a,30h subb a,36h mov a,31h subb a, 37h jc kr besar ; depan paling besar mov b, #01h ljmp keluar hitung ; Bandingkan belakang - kanan b besar clr c mov a, 32h subb a, 34h mov a,33h subb a,35h jc kn besar ;------------ ;b\_besar ; Bandingkan belakang - kiri clr c mov a, 32h subb a, 36h mov a,33h subb a, 37h jc kr besar ;------------ ; belakang paling besar mov b,#02h ljmp keluar hitung ; Bandingkan kanan - kiri kn besar clr c mov a,34h subb a,36h mov a,35h subb a,37h jc kr besar ;------------ ; kanan paling besar mov  $b, \frac{5}{103h}$ ljmp keluar hitung ;------------ ; kiri paling besar kr besar mov b,  $\frac{1}{2}04h$ 

ljmp keluar hitung keluar\_hitung RET sjmp \$ ;------------------------------------------------------------ Depan: mov r0,#20h lcall jumlah\_d ; alamat 20h dikalikan n=1 ; mul ab --> msb di b lsb di a mov a,38h mov b,#01h mul ab lcall total d ;--------------- ; alamat 21h mov r0,#21h lcall jumlah d ; alamat 21h dikalikan n=2 ; mul ab --> msb di b lsb di a mov a,38h mov b,#02h mul ab lcall total d ;--------------- ; alamat 22h mov r0,#22h lcall jumlah d ; alamat 22h dikalikan n=3 ; mul ab --> msb di b lsb di a mov a,38h mov b, #03h mul ab lcall total d ;-------------- er alamat 23h mov r0,#23h and a lcall call jumlah d ; alamat 23h dikalikan n=4 ; mul ab --> msb di b lsb di a mov a,38h mov b,#04h mul ab lcall total d ;--------------- ; alamat 24h mov r0,#24h lcall jumlah d ; alamat 21h dikalikan n=5 ; mul ab --> msb di b lsb di a mov a,38h mov b,#05h mul ab lcall total\_d ;--------------- ; alamat 25h mov r0,#25h

 lcall jumlah\_d ; alamat 25h dikalikan n=6 ; mul ab --> msb di b lsb di a mov a,38h mov b,#06h mul ab lcall total d ;--------------- ; alamat 26h mov r0,#26h lcall jumlah\_d ; alamat 26h dikalikan n=7 ; mul ab --> msb di b lsb di a mov a,38h mov b,#07h mul ab lcall total d ;--------------- ; alamat 27h mov r0,#27h lcall jumlah d ; alamat 27h dikalikan n=8 ; mul ab --> msb di b lsb di a mov a,38h mov b,#08h mul ab lcall total d ;-----depan selesai RET jumlah\_d: mov r3,#08 ; counter bit mov 38h,#00h mov a,@r0 ht d1 rlc a jc tmp\_d ht d2 djnz  $r3,$ ht d1 ret ;data temporer tmp\_d inc 38h sjmp ht d2  $\mathcal{L}$ total d: add a,30h mov 30h,a mov a, f0h ; reg b addc a,31h mov 31h,a ret ;------------------------------------------------------------ Belakang: mov r0,#27h lcall jumlah\_b ; alamat 27h dikalikan n=1 ; mul ab --> msb di b lsb di a mov a,38h mov b,#01h mul ab

```
 lcall total_b 
          ;--------------- 
          ; alamat 26h 
mov r0,#26h
lcall jumlah b
          ; alamat 26h dikalikan n=2 
          ; mul ab --> msb di b lsb di a 
mov a,38h
 mov b,#02h 
mul ab
         lcall total b
          ;--------------- 
          ; alamat 25h 
          mov r0,#25h 
         hov<br>1call jumlah_b
          ; alamat 25h dikalikan n=3 
          ; mul ab --> msb di b lsb di a 
         mov a,38h
          mov b,#03h 
          mul ab 
         lcall total b
          ;--------------- 
          ; alamat 24h 
         mov<br>1call 10,#24h<br>1call 1000 mlah b
lcall jumlah b
 ; alamat 24h dikalikan n=4 
          ; mul ab --> msb di b lsb di a 
         mov a,38h
          mov b,#04h 
mul ab
lcall total b
          ;--------------- 
         ; alamat 23h 
mov r0,#23h
lcall jumlah b
          ; alamat 23h dikalikan n=5 
          ; mul ab --> msb di b lsb di a 
        mov a,38h
         mov<br>mov b,#05h
          mul ab 
         lcall total b
          ;--------------- 
          ; alamat 22h 
mov r0,#22h
 lcall jumlah_b 
          ; alamat 22h dikalikan n=6 
          ; mul ab --> msb di b lsb di a 
          mov a,38h 
          mov b,#06h 
          mul ab 
         lcall total b
          ;--------------- 
          ; alamat 21h 
          mov r0,#21h 
         lcall jumlah b
```
72

 ; alamat 21h dikalikan n=7 ; mul ab --> msb di b lsb di a mov a,38h mov b,#07h mul ab lcall total b ;--------------- ; alamat 20h mov r0,#20h lcall jumlah b ; alamat 20h dikalikan n=8 ; mul ab --> msb di b lsb di a mov a,38h mov b,#08h mul ab lcall total b ;-----depan selesai RET jumlah\_b: mov r3,#08 ; counter bit hit depan mov 38h, #00h mov a, @r0 ht b1 rlc a jc tmp b ht\_b2 djnz r3,ht\_b1 ret ;data temporer tmp b inc 38h sjmp ht b2  $\mathcal{L}$  ; the set of  $\mathcal{L}$ total b: add a,32h mov 32h,a mov a, f0h ;reg b addc a,33h mov 33h, a ret ;------------------------------------------------------------ Kanan: mov r0,#28h lcall jumlah kn ; alamat 28h dikalikan n=1 ; mul ab --> msb di b lsb di a mov a,38h mov b,#01h mul ab lcall total kn ;--------------- ; alamat 29h mov r0,#29h lcall jumlah\_kn ; alamat 29h dikalikan n=2 ; mul ab --> msb di b lsb di a mov a,38h mov b,#02h mul ab lcall total kn

 ;--------------- ; alamat 2ah mov r0,#2ah lcall jumlah kn ; alamat 2ah dikalikan n=3 ; mul ab --> msb di b lsb di a mov a,38h mov b,#03h mul ab lcall total kn ;--------------- ; alamat 2bh mov r0,#2bh lcall jumlah kn ; alamat 2bh dikalikan n=4 ; mul ab --> msb di b lsb di a mov a, 38h mov b,#04h mul ab lcall total kn ;--------------- ; alamat 2ch mov r0,#2ch lcall jumlah kn ; alamat 2ch dikalikan n=5 ; mul ab --> msb di b lsb di a mov a,38h  $mov$  b,  $#05h$ mul ab lcall total\_kn ;--------------- ; alamat 2dh mov r0,#2dh lcall jumlah kn ; alamat 2dh dikalikan n=6 ; mul ab  $\rightarrow$  msb di b lsb di mov a,38h mov b,#06h mul ab lcall total\_kn ;--------------- ; alamat 2eh mov r0,#2eh lcall jumlah kn ; alamat 2eh dikalikan n=7 ; mul ab --> msb di b lsb di a mov a,38h mov b,#07h mul ab lcall total\_kn ;--------------- ; alamat 2fh mov r0,#2fh lcall jumlah\_kn ; alamat 2fh dikalikan n=8

74

 ; mul ab --> msb di b lsb di a mov a,38h mov b,#08h mul ab lcall total kn ;-----depan selesai RET jumlah\_kn: mov r3,#08 ; counter bit hit kanan mov 38h,#00h mov a,@r0 ht kn1 rlc a jc tmp kn ht kn2 djnz r3,ht kn1 ret ;data temporer tmp\_kn inc 38h sjmp ht kn2  $\mathcal{L}^{\text{max}}$ total\_kn: add a,34h mov 34h, a mov a, f0h ; reg b addc a,35h mov 35h,a ret ;------------------------------------------------------------ Kiri: mov r0,#2fh lcall jumlah kr ; alamat 2fh dikalikan n=1 ; mul ab --> msb di b lsb di a mov a,38h mov b,#01h mul ab lcall total kr ;--------------- ; alamat 2eh mov r0,#2eh lcall jumlah\_kr ; alamat 2eh dikalikan n=2 ; mul ab --> msb di b lsb di a mov a,38h mov b,#02h mul ab lcall total kr ;--------------- ; alamat 2dh mov r0,#2dh lcall jumlah\_kr ; alamat 2dh dikalikan n=3 ; mul ab --> msb di b lsb di a mov a,38h mov b,#03h mul ab lcall total kr

 ;--------------- ; alamat 2ch mov r0,#2ch lcall jumlah\_kr ; alamat 2ch dikalikan n=4 ; mul ab --> msb di b lsb di a mov a,38h mov b,#04h mul ab lcall total kr ;--------------- ; alamat 2bh mov r0,#2bh lcall jumlah\_kr ; alamat 2bh dikalikan n=5 ; mul ab --> msb di b lsb di a mov a, 38h mov b,#05h mul ab lcall total kr ;--------------- ; alamat 2ah mov r0,#2ah lcall jumlah\_kr ; alamat 2ah dikalikan n=6 ; mul ab --> msb di b lsb di a mov a,38h mov b, #06h mul ab lcall total\_kr ;--------------- ; alamat 29h mov r0,#29h lcall jumlah kr ; alamat 29h dikalikan n=7 ; mul ab  $\rightarrow$  msb di b lsb di mov a,38h mov b,#07h mul ab lcall total kr ;--------------- ; alamat 28h mov r0,#28h lcall jumlah\_kr ; alamat 28h dikalikan n=8 ; mul ab --> msb di b lsb di a mov a,38h mov b,#08h mul ab lcall total kr ;-----depan selesai RET jumlah\_kr: mov r3,#08 ; counter bit hit kiri mov 38h,#00h

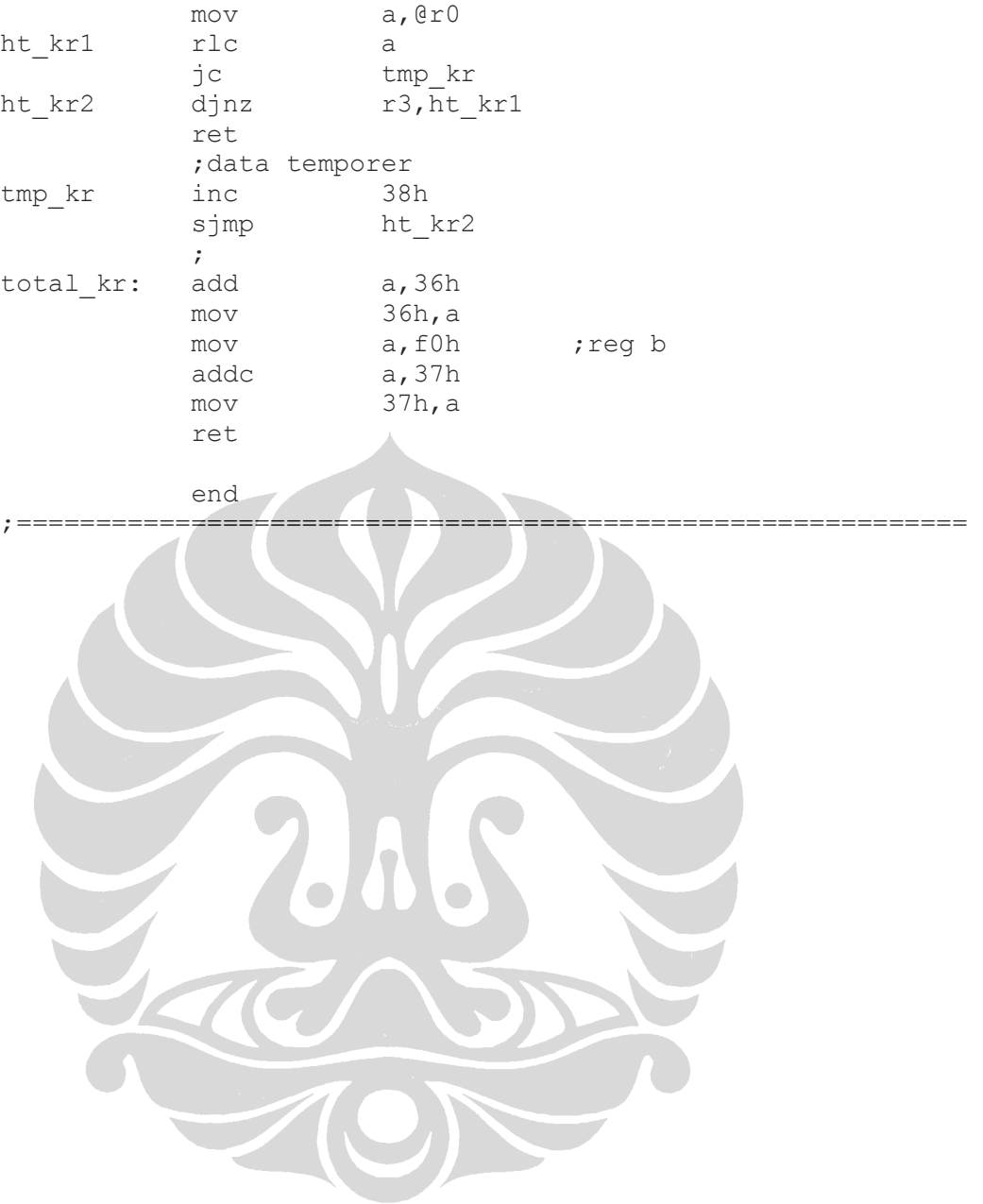

77

Tabel 3.4.6.List sub program cari\_posisi.

```
;============================================================= 
; SUB PROGRAM Cari Posisi
; Fungsi : Untuk menentukan arah posisi Kemiringan 
; Prinsip : Menjumlahkan dgn bobot yg berbeda antara arah F. 
; Input : 20h ... 2fh 
; Output : register B 
; Untuk mencari posisi kemiringan jika : 
          ; 1. Depan dimulai dari alamat 20h=ffh --> 27h=ffh 
          ; 2. Belakang dimulai dari almat 2fh=ffh --> 20h=ffh 
          ; 3. Kanan dimulai dari alamat 28h=ffh --> 2fh=ffh 
          ; 4. Kiri dimulai dari alamat 2fh=ffh --> 27h=ffh 
 Register: r0 = address input
          7eh = counter derajat kemiringan atau posisi
; 01 = \text{posisi }1; 02 = posisi_2 
; ............. 
; 08 = posisi 8
          r2 = counter address
          b = flag arah kemiringan
              - flag depan b.0 = '1'
              - flag belakang b.1 = '1'
              -flagkanan b.2 = '1'
              -flag kiri b.3 = '1'
; Waktu Total : ………. M= ……….. mS
;============================================================= 
CARI_POSISI: 
           push e0h 
           push d0h 
           push 02h 
           push 00h 
          ;--- ;dimulai dari arah depan 
           ;semua flag posisi dihapus dan counter posisi 
          clr a
           mov b,a 
          mov 7eh, a
          ;--------------- 
           ;cek depan 
depan mov r0,#20h ;up address
           mov 7eh,#00h 
           mov r2,#08 
dpn 1 mov a, @r0
          cjne a,#ffh,cek dpn
          setb b.0 ; flag depan
           inc 7eh 
           inc r0 
           djnz r2,dpn_1 
\ddot{i}cek dpn jnb b.0,belakang
           mov a,@r0 
          cjne a,#24h,dpn 3
           inc r0 
           inc 7eh 
          djnz r2,dpn_1
```
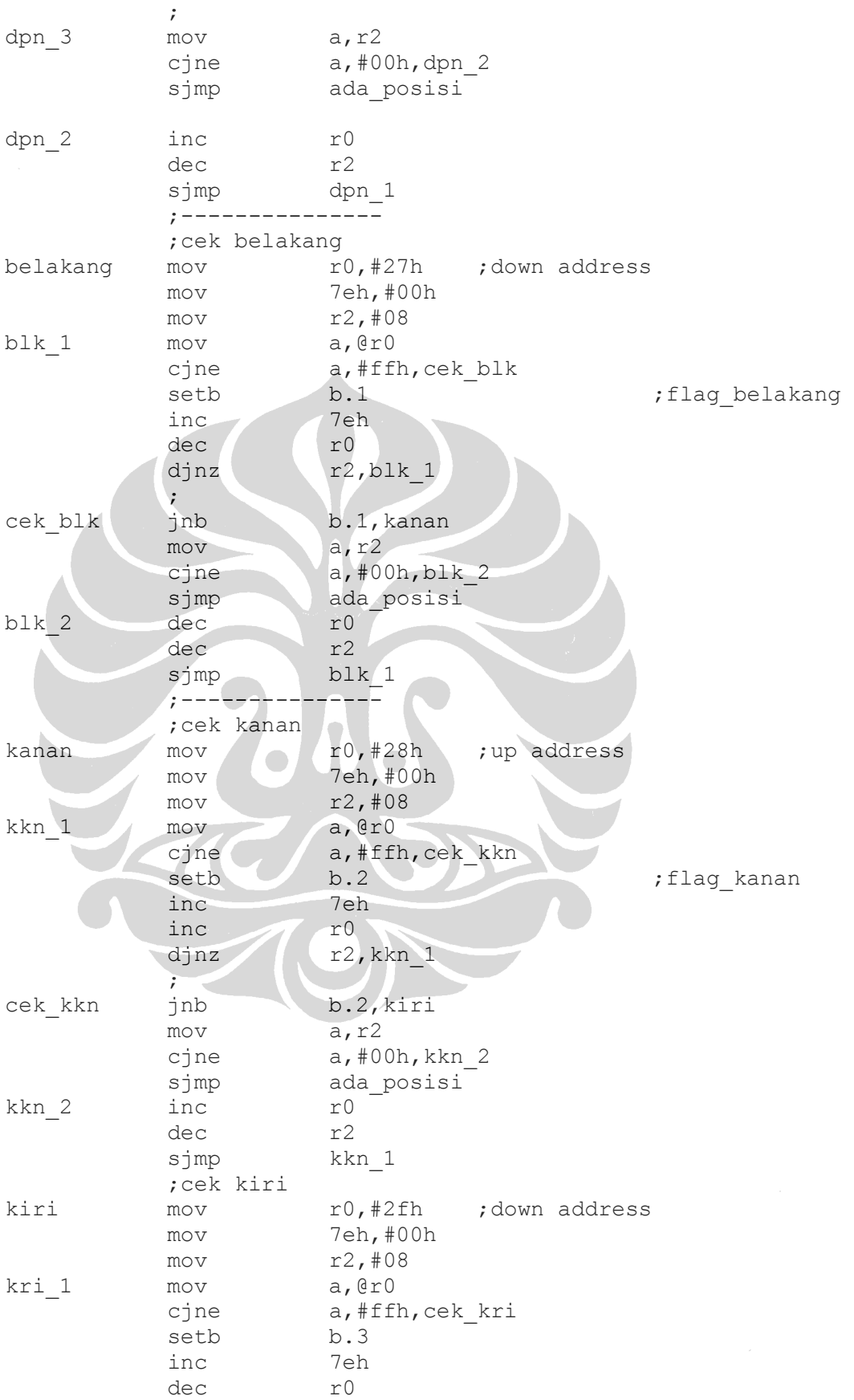

djnz r2, kri $1$  ; cek\_kri jnb b.3,out\_cari\_posisi mov a, r2 cjne a,#00h, kri<sup>2</sup> sjmp ada\_posisi kri<sub>2</sub> dec r0 dec r2 sjmp kri\_1 kri 1a mov  $a, @\overline{r}0$ cjne a,#ffh,cek kri setb b.3 inc 7eh dec r0 djnz r2, kri 1a  $\ddot{i}$ ; cek\_kri jnb b.3, out\_cari\_posisi sjmp ada\_posisi ;--- selesai scan posisi out cari posisi ada\_posisi pop 00h pop 02h pop d0h pop e0h ret end ;============================================================

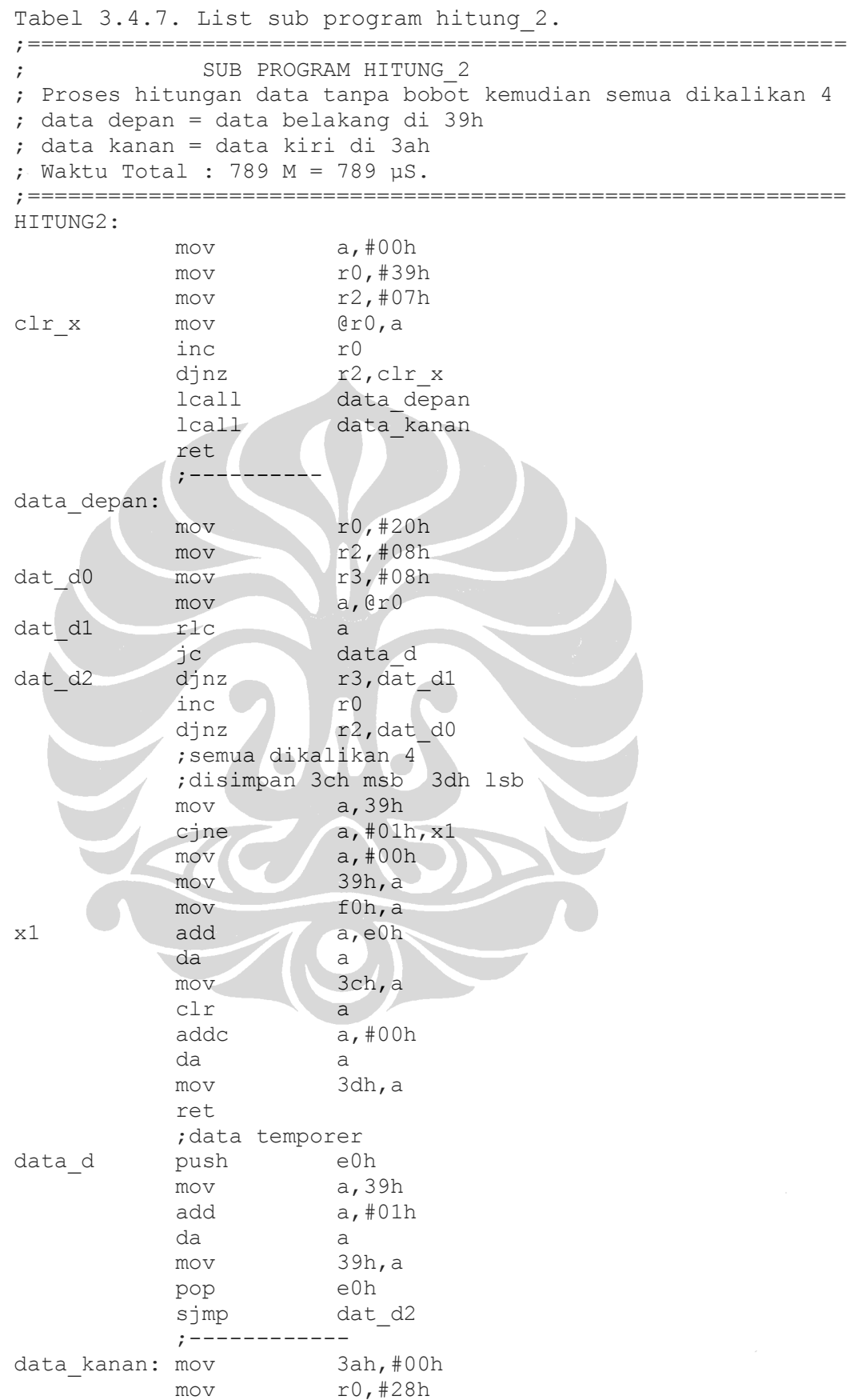

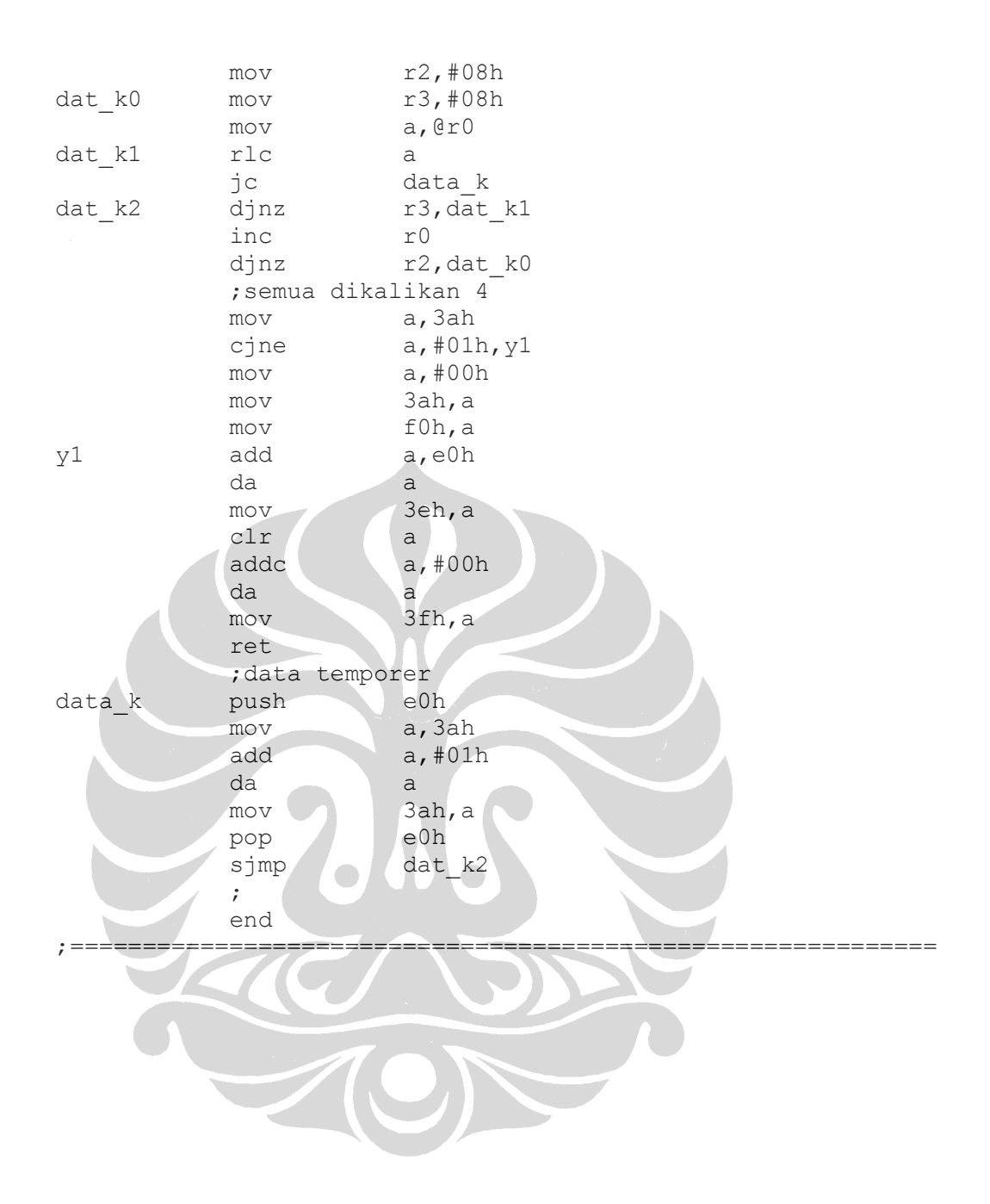

```
Tabel 3.4.8. List sub program conv hex BCD.
;============================================================= 
            SUB PROGRAM ConversiHex BCD
; REVISI : Maret 2010 
; Fungsi untuk mengkonversikan kode hexa ke BCD 
; Input : 40h(lsd)-43h(msd)=alamat buffer data biner 2 byte 
         : 50h (msb) s.d 51h (lsb) = alamat buffer data BCD
; Register : r0 = alamat sumber 
           r1 = \text{alamat tujuan}r2 = counter byte BCD = r3+1 = 2+1 = 3r3 = counter byte biner = n byte = 2
; Waktu Total : ………. M= ……….. mS
;============================================================= 
BINBCD: push e0h 
           push d0h 
           push 03h 
           push 02h 
           push 01h 
           push 00h 
 ;-------------- 
           mov r2,#03h 
           mov r3,#02h 
           ;clear data buffer output BCD 
           push 02h 
           push 01h 
           clr a 
clr buf bcd mov er1, a
          inc r1
          djnz r2, clr buf bcd
           pop 01h 
           pop 02h 
           ;clr buffer selesai 
           ;proses konversi 
pros_conv push 03h 
          mov r3, #08; counter bit \leftarrow > 1 byte = 8 bit
          mov a, ero
pros con 1 clr c
           rlc a 
           push e0h 
          lcall adjus conv
           pop e0h 
          djnz r3, pros con 1
           ;proses 1 byte selesai 
           inc r0 
           pop 03h 
          djnz r3, pros conv
           ;proses n byte selesai --> r2=n byte 
           ;KELUAR 
           pop 00h 
           pop 01h 
           pop 02h 
           pop 03h 
           pop d0h 
           pop e0h 
           ret
```
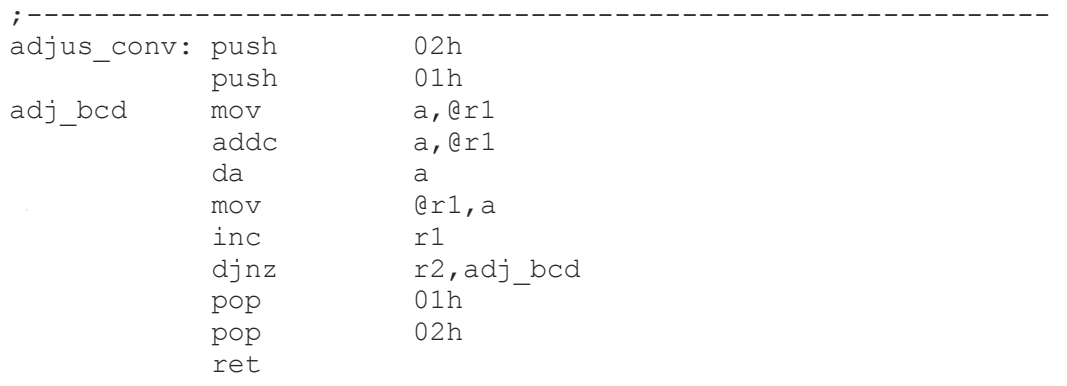

end

;=============================================================

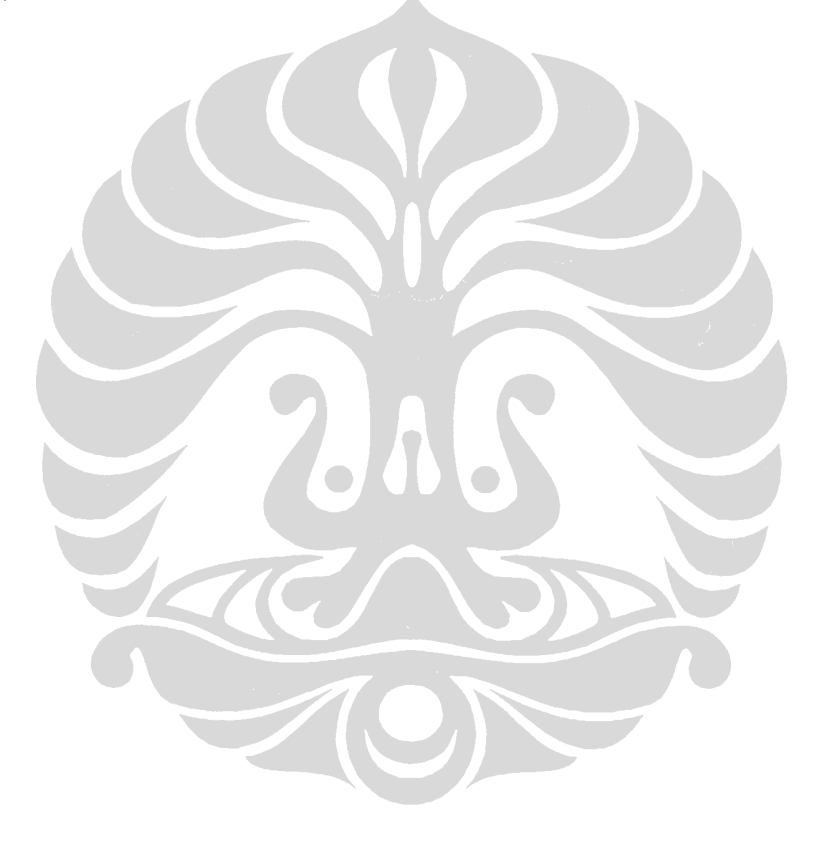

Tabel 3.4.9. List sub program Conv hex ASCII.

```
;============================================================= 
; SUB PROGRAM Conv Hex ASCII Hex
: Fungsi : Untuk mengkonversi kode hexa ke kode ASCII 
; Input : Sumber kode Hexa di register r4 
; Output : Tujuan kode ASCII di register r5 
          : Memakai Tabel array di register dptr
; Register : 
              r0 = pointer sumber
              r1 = pointer tujuanr2 = counter bit; dptr = pointer Tabel kode ASCII 
              a = data sementara
; Table index: 0ff0h 
; Total waktu = 191 M = 191 µS
;============================================================= 
Conv_Hexa_ASCII: 
          mov r0,04h ; #27h r4=sumber
          mov r1,05h ;#3fh r5=tujuan
           mov r2,#08h 
           mov dptr,#0ff0h 
\mathcal{L}^{\text{max}}hex ascii mov a, @r0
           push e0h 
           orl a,#f0h 
           mov dpl,a 
           clr a 
          movc a, Ca+dptr
           mov @r1,a 
          dec r1
           ; 1/2 byte lsd selesai 
           pop e0h 
          swap a
           orl a,#f0h 
           mov dpl,a 
clr a
          movc a, Ca+dptr
           mov @r1,a 
           ; 1 byte selesai 
dec r1
dec r0
          djnz r2, hex ascii
           ret 
;============================================================= 
; Megkonversikan dari kode hexa hasil Scan_Code ke kode ASCCI 
; Input : alamat 20h ... 27h 
; Output : alamat 30h ... 3fh 
; Register : r0 = input 
            r1 = output
; r2 = counter byte; Table index: 0ff0h 
; Total waktu = 191 M 
;============================================================= 
Conv_ASCII_Hexa: 
           mov r0,2dh ;#30h
```
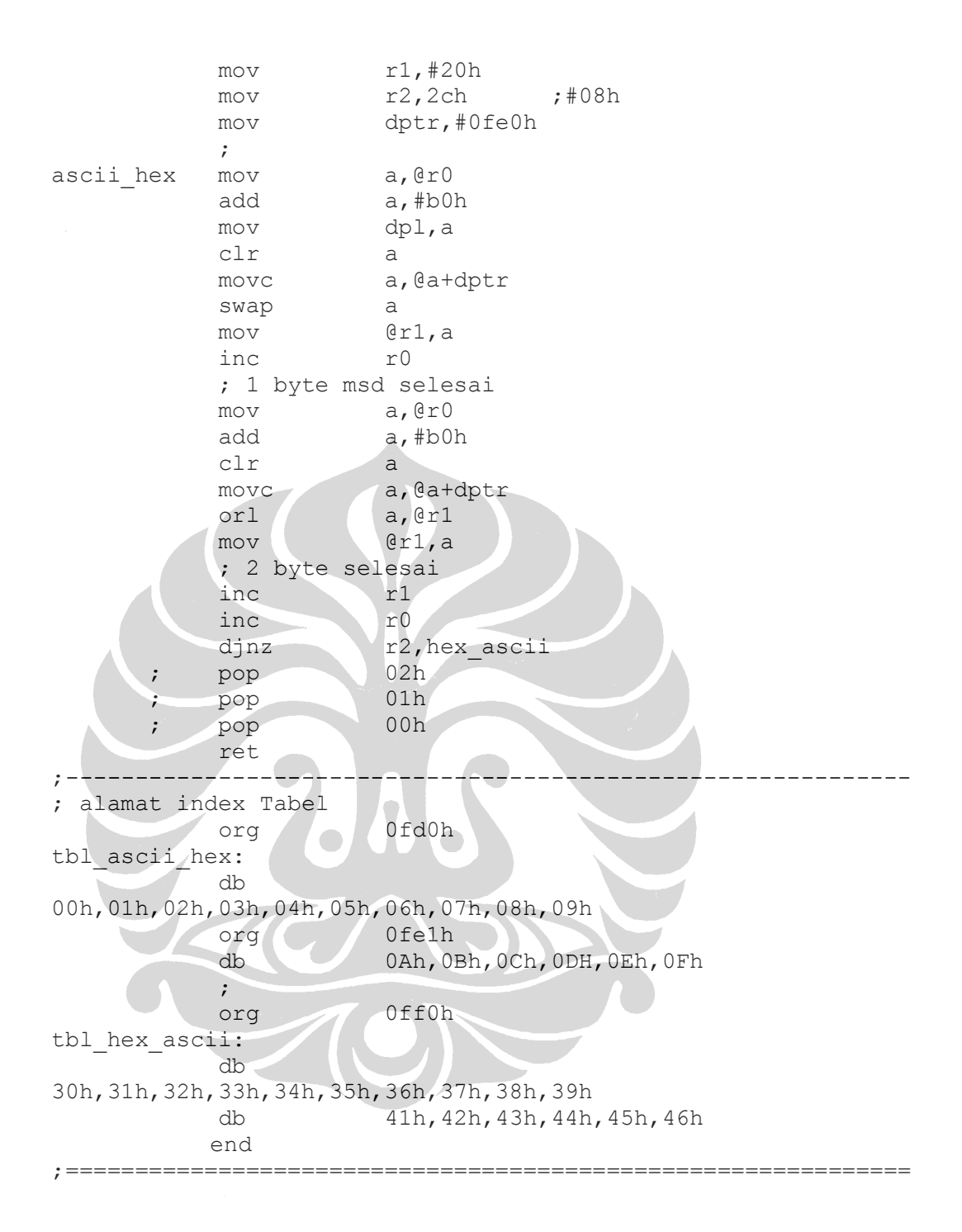

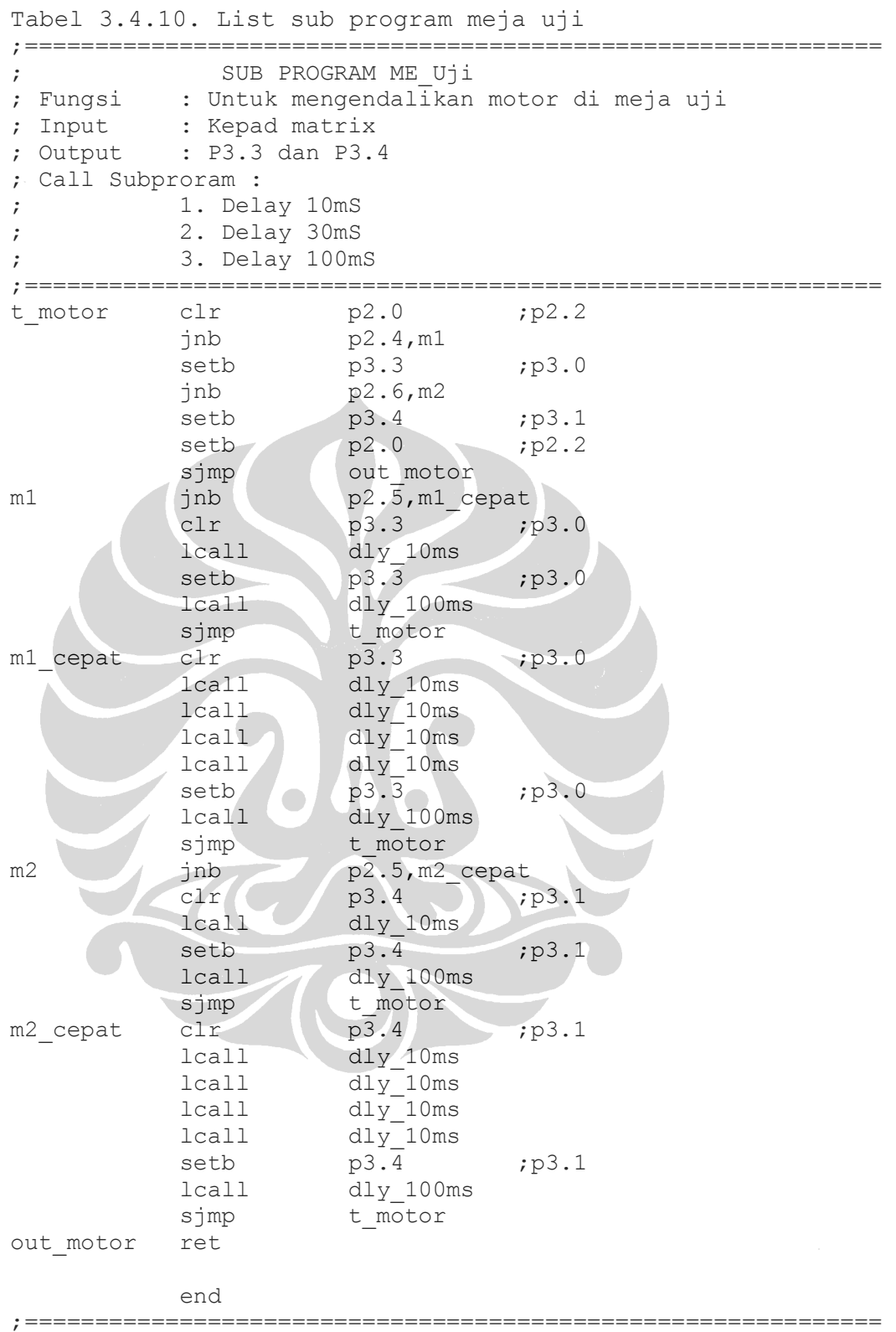

# **Lampiran 3 : Data Patent.**

**A.** Tabel

Tabel 2.1. Jenis bahan dan metoda *tilt sensor* yang telah dipatenkan di *United State Patent* dari tahun 1965 s.d 2009. [9]

| No.            | <b>Tahun</b>  | <b>Bahan</b>          | <b>Metoda</b>         | <b>Kode Paten</b>  |
|----------------|---------------|-----------------------|-----------------------|--------------------|
| $\mathbf{1}$   | Mar. 2,1965   | Electrolytic          | Electrode             | 3,171,213          |
| $\overline{2}$ | June 20,1972  | Photo transistor      | Element               | 3,671,933          |
| 3              | May 28,1974   | Mechanic              | Element               | 3,813,556          |
| $\overline{4}$ | Apr. 22,1975  | Mercury               | Electrode             | 3,879,703          |
| 5              | Oct. 14,1975  | Electrolytic          | Electrode, mechanic   | 3,911,592          |
| 6              | Aug. 29,1978  | Liquid                | Electrode, electronic | 4,110,609          |
| 7              | May 22,1984   | Liquid                | Ball, mechanic        | 4,450,353          |
| 8              | Oct. 22,1985  | Liquid                | Electrode             | 4,457,972          |
| 9              | Jan. 24,1989  | Liquid                | Electrode, acustic    | 4,800,542          |
| 10             | Feb. 7,1989   | Magnetic, fluid       | Spiral magnetic       | 4.803.426          |
| 11             | Dec. 5,1989   | Magnetic              | Magnetic permanent    | 4.885.535          |
| 12             | Aug. 4,1992   | <b>Actuated</b>       | Ball                  | 5.136.127          |
| 13             | Sep. 22,1992  | Mechanical            | Micromechanical       | 5.148.604          |
| 14             | Jan. 18,1994  | Fluid                 | Electrode             | 5.279.040          |
| 15             | Oct. 4,1994   | Liquid                | Electrode             | 5.351.539          |
| 16             | Dec. 13,1994  | <i><b>Optical</b></i> | <b>Ball</b>           | 5.373.153          |
| 17             | Oct. 10,1995  | <b>Inductive</b>      | Magnetic              | 5.546.013          |
| 18             | Mar. 18, 1997 | Electrolytic          | Electrode             | 5.612.679          |
| 19             | May 6, 1997   | Liquid                | Electrode             | 5.625.955          |
| 20             | May 20,1997   | Electrolytic          | Electrode             | 5.630.280          |
| 21             | Sep. 23, 1997 | Liquid                | Electrode             | 5.669.147          |
| 22             | Oct. 28, 1997 | Temp. compensate      | Electrode             | 5.680.708          |
| 23             | Nov. 4, 1997  | Strain gauge          | Electrode             | 5.684.456          |
| 24             | May 12,1998   | Liquid                | Electrode             | 5,751,074          |
| 25             | Jul. 7,1998   | Liquid                | Ball                  | 5,777,290          |
| 26             | Dec. 29,1998  | Electrolytic          | Electrode             | 5,852,,878         |
| 27             | Jan. 4, 2000  | Photoelectric         | Ball                  | 6,011,254          |
| 28             | May 9, 2000   | Mechanic              | Spring                | 6,059,250          |
| 29             | Jan. 9,2001   | Photoelectric         | Ball                  | US 6,172,357 B1    |
| 30             | Jun. 26,2001  | Electrolytic          | Electrode             | US 6,249,984 B1    |
| 31             | Oct. 16,2001  | Magnetic              | <b>Ring Magnetic</b>  | US 6,301,795 B1    |
| 32             | Nov. 29,2001  | Capacitance           | Electrode             | US 2001/0045019 A! |

Lanjutan Tabel 2.1.

| No. | <b>Tahun</b>  | .Bahan             | <b>Metoda</b>              | <b>Kode Paten</b>  |
|-----|---------------|--------------------|----------------------------|--------------------|
| 33  | May 21, 2002  | Photoelectric      | Ball                       | US 6,392,233 B1    |
| 34  | Sep. 3, 2002  | Capacitance        | Electrode                  | US 6,442,855 B2    |
| 35  | Sep. 24, 2002 | Thermocouple       | Electrode                  | US 6,453,571 B1    |
| 36  | Oct. 29, 2002 | Magnetic           | Magnetic permanent         | US 6,470,580 B1    |
| 37  | Oct. 29, 2002 | Magnetic           | Ball                       | US 8,472,864 B1    |
| 38  | Nov. 14, 2002 | Strain gauge       | Ball                       | US 2002/0166756 A1 |
| 39  | Jan. 2, 2003  | Capacitance        | Electrode                  | US 2003/0000095 A1 |
| 40  | Apr. 8, 2003  | Magnetic           | <b>Ring Ball</b>           | US 6,543,147 B2    |
| 41  | Sep. 30, 2003 | Electrolytic       | <b>Ring Electrode</b>      | US 6,625,896 B1    |
| 42  | Jun. 19, 2003 | Electrolytic       | Electrode                  | US 2003/0110652 A1 |
| 43  | Nov. 13, 2003 | Photoelectric      | Electrode                  | US 2003/0209654 A1 |
| 44  | Nov. 20,2003  | Electrical         | Electrode                  | US 2003/0213136 A1 |
| 45  | Feb. 10, 2004 | Electrolytic       | Electrode                  | US 6,688,013, B2   |
| 46  | May 6, 2004   | Electrical         | <b>Ring Ball</b>           | US 2004/0084290 A1 |
| 47  | Oct. 12, 2004 | Electrolytic       | Electrode                  | US 6,802,132 B1    |
| 48  | Oct. 28, 2004 | Photoelectric      | <b>Diffraction Grating</b> | US 2004/0213109 A1 |
| 49  | Dec. 14, 2004 | Strength gauge     | <b>Field Strength</b>      | US 6,831,456 B2    |
| 50  | Dec. 16, 2004 | Ultrasonic         | Micro sized                | US 2004/0251406 A1 |
| 51  | Apr. 19, 2005 | Liquid             | Electrode                  | US 6,880,257 B1    |
| 52  | Jul. 7, 2005  | Electrostatic Cap  | <b>Ring Electrode</b>      | US 2005/0144794 A1 |
| 33  | Aug. 23, 2005 | Strain gauge       | <b>MEMS</b> Base           | US 6,934,662, B2   |
| 54  | Sep. 15, 2005 | Strain gauge       | Electrode                  | US 2005/0198846 A1 |
| 55  | Jan. 12, 2006 | Liquid             | Electrode                  | US 2006/0005407 A1 |
| 56  | Jan. 24, 2006 | Electrostatic Cap. | <b>Ring Electrode</b>      | US 6,988,312 B2    |
| 57  | Sep. 5, 2006  | <i>Liquid</i>      | Electrode                  | US 7,100,294 B1    |
| 58  | Oct. 19, 2006 | Strain gauge       | Electrode                  | US 2006/0232736 A1 |
| 59  | Aug. 14, 2007 | Strain gauge       | Electrode                  | US 7,254,897 B2    |
| 60  | Oct. 11, 2007 | Optoelectronic     | Electrode                  | US 2007/0236685 A1 |
| 61  | Nov. 27, 2007 | Optoelectronic     | Electrode                  | US 7,299,557 B2    |
| 62  | Feb. 19, 2008 | Fluid              | Electrode                  | US 7,331,224 B2    |
| 63  | Feb. 24, 2009 | Strain gauge       | Electrode                  | US 7,493,702 B2    |
| 64  | Aug. 6, 2009  | Strain gauge       | Electrode                  | US 2009/0195243 A1 |
| 65  | Aug. 18, 2009 | Photoelectric      | Diffraction Grating        | US 7,577,076 B2    |

B1. Nov. 13, 2003

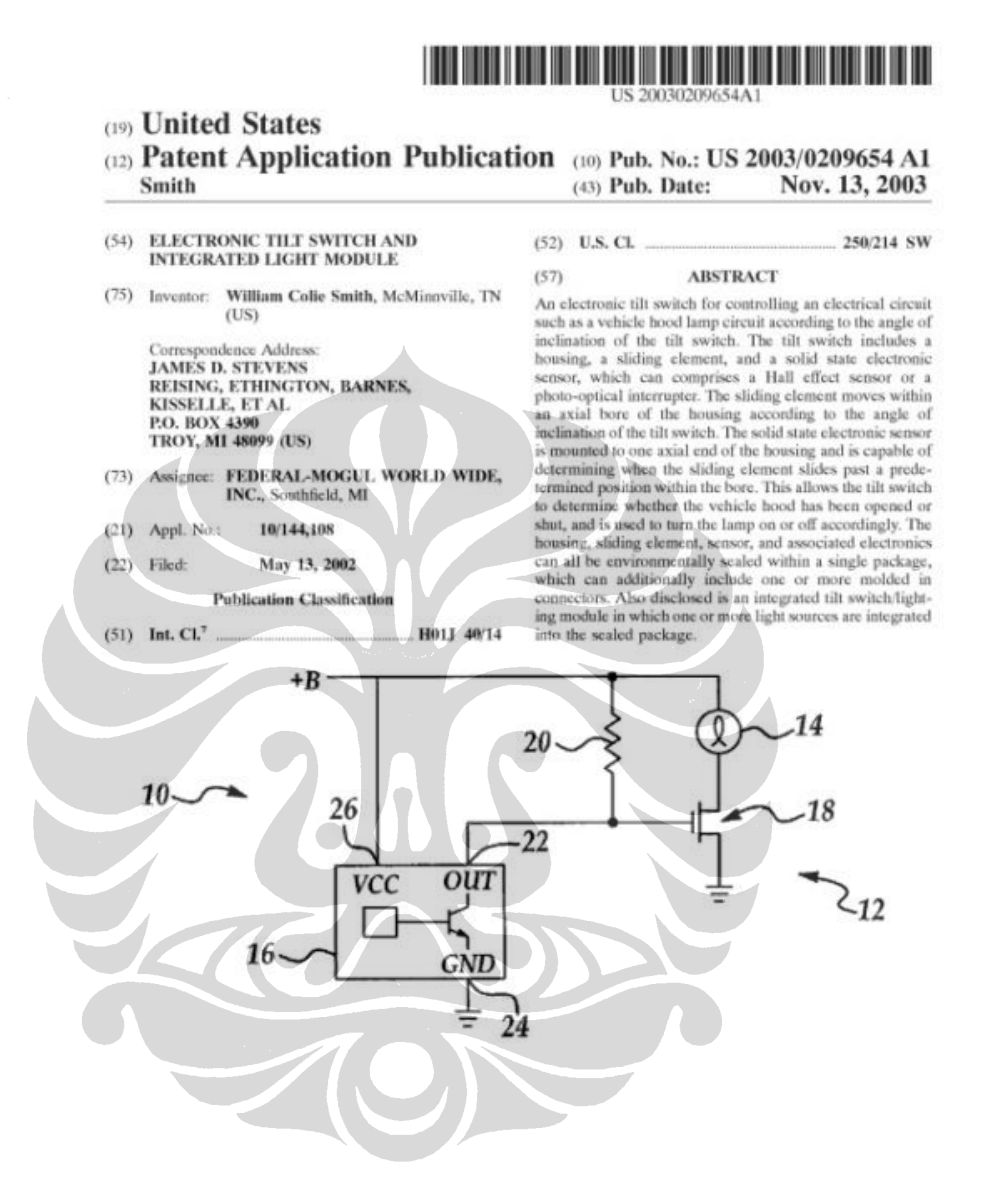

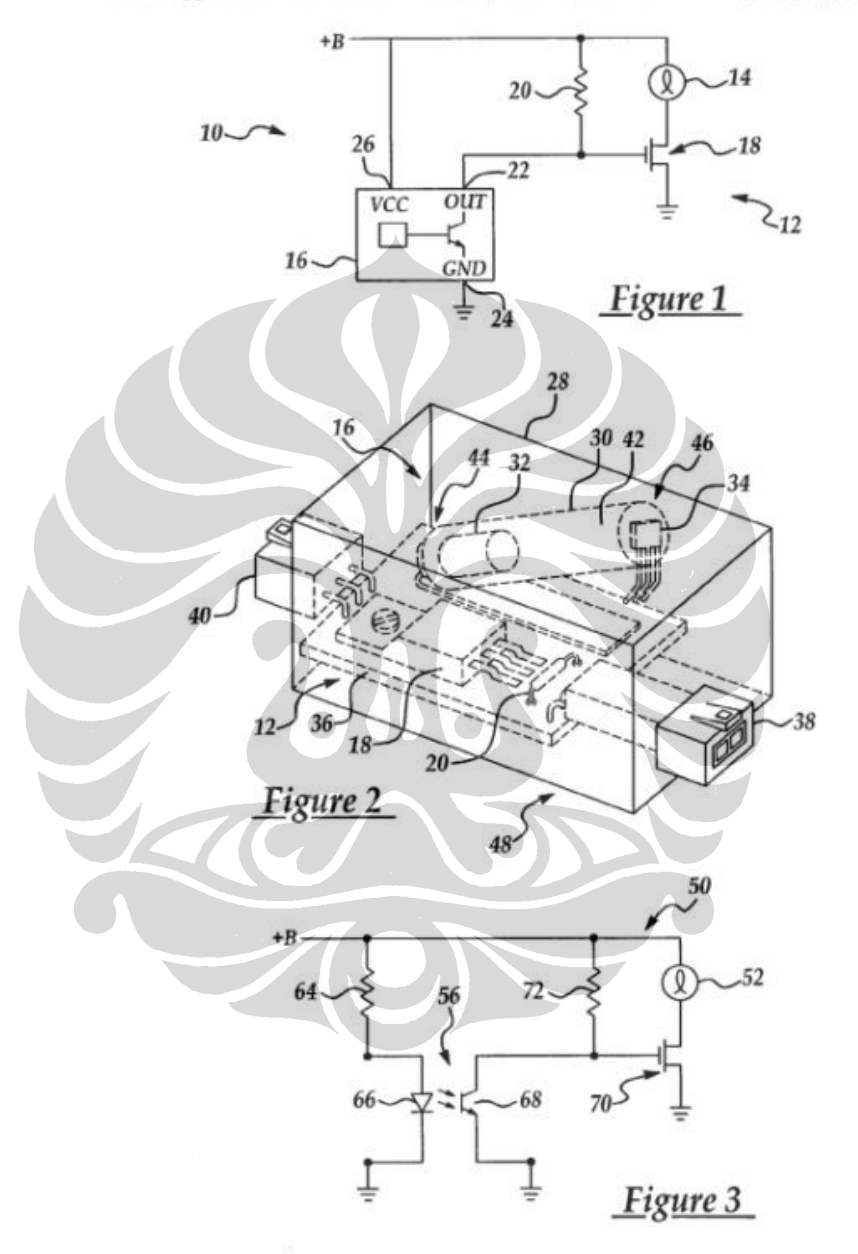

#### Patent Application Publication Nov. 13, 2003 Sheet 1 of 2 US 2003/0209654 A1

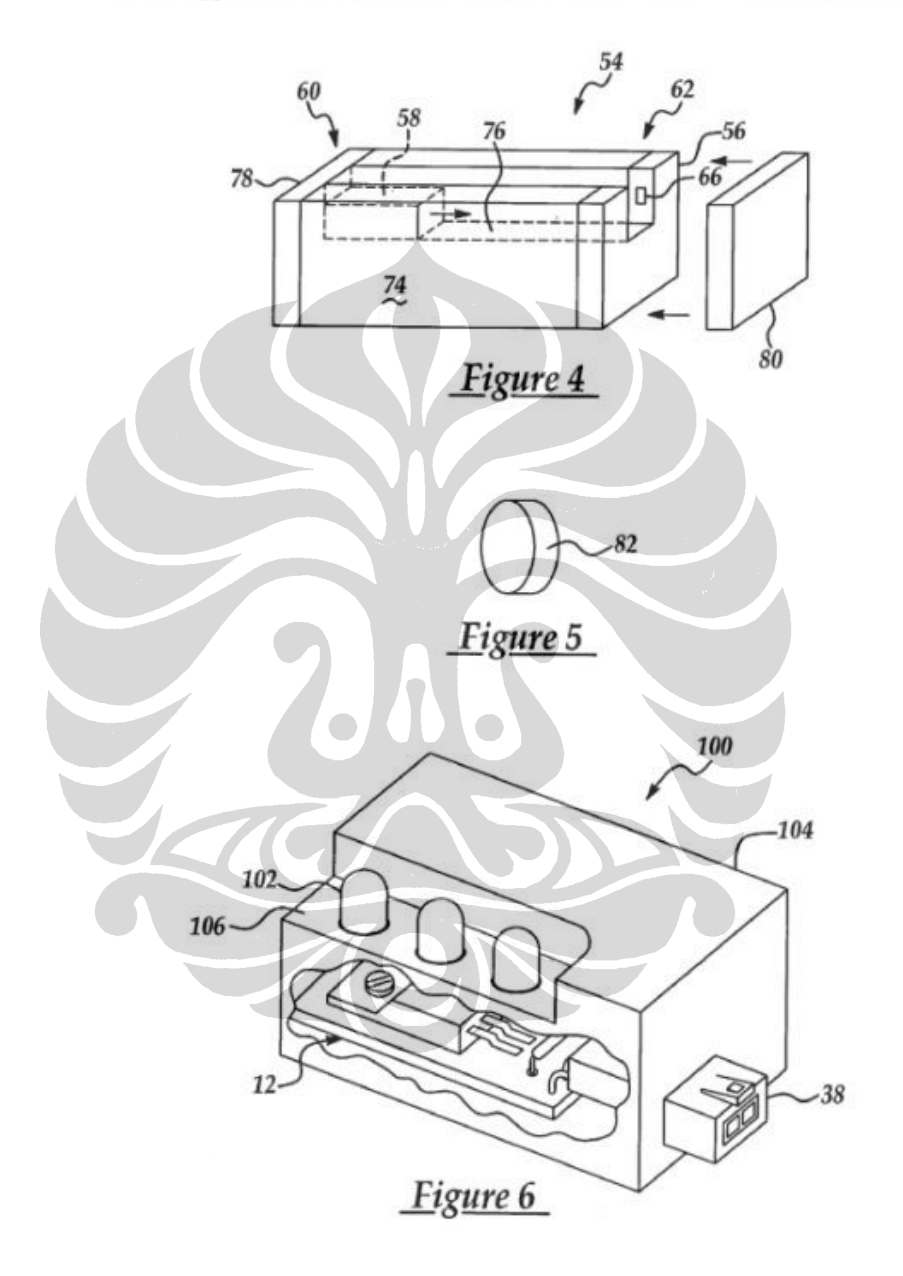

#### Patent Application Publication Nov. 13, 2003 Sheet 2 of 2 US 2003/0209654 A1

#### ELECTRONIC TILT SWITCH AND INTEGRATED **LIGHT MODULE**

#### **TECHNICAL FIELD**

 $\mathbf{1}$ 

[0001] The present invention relates generally to tilt switches used in electronic circuits and to such switches<br>used in automotive lighting applications; for example, as a trunk or hood switch used to activate a light when a vehicle trunk or hood is opened.

### BACKGROUND OF THE INVENTION

[0002] Traditionally, tilt switches made from mercury<br>capsules have been used in a wide variety of applications.<br>For instance, mercury switches have been utilized in lighting For instance, mercury switches have been utilized in ingnting<br>circuits that control lights located on the underside of<br>vehicle boods. When the load is opened, and hence tilted<br>beyond a certain angle, the switch would turn thermally expands or contracts. However, in an effort to<br>limit mercury contamination due to improper disposal of the mercury switches at the end of their useful life, it has<br>become desirable to find a tilt switch design which does not statistic mercury. This has resulted in the development of different tilt switch designs that use non-mercury lossed components, such as permanent magnet/reed switch opmbinations, to sense changes in inclination

[0003] For example, U.S. Pat. No. 4,820,888 issued Apr.<br>11, 1989 to Shields discloses the use of a magnetically<br>operated tilt switch assembly that generally includes a reed<br>switch, an elongated cavity, and a sliding magne switch assembly tilts beyond a prodetermined angle, the<br>magnet slides within the cavity towards and away from the reed switch, which is located at one axial end of the cavity The proximity of the magnet to the reed switch con operation of the switch assembly

[0004] Similarly, U.S. Pat. No. 3,564,171 issued Feb. 16. 1971 to Hammond discloses a magnetic filed activated tilt<br>switch assembly having an elongated cavity for receiving a switch assembly having an geographic cavity for reactions and<br>sliding magnet. The magnet comprises a bar magnet sand-<br>wiched between two ferrous balls which are wide enough<br>that the magnet coase not come: in direct contac theory closing the switch when the magnet is in close other end of the cavity

[0005] U.S. Pat. No. 3,601,729 issued Aug. 24, 1971 to Hierta also teaches the use of a tilt switch asset porating a reed switch to detect inclination of the device<br>beyond a certain angle. The tilt switch assembly that includes a switch housing having an elongated V-shaped cavity which contains a cylindrical magnetic member. The apex of the cavity is closest in distance to a reed style switch. Accordingly, when the switch housing is in an upright (non-tilted) orientation, the magnetic flux from the magnetic member is strong enough to pull the two contacts of the reed<br>switch together, thereby closing the switch. As the switch housing is tilted, the magnetic member rolls away from the Nov. 13, 2003

apex, thereby becoming sufficiently spaced from the reed<br>switch and unable to pull the switch contacts together.

[0006] U.S. Pat. No. 5,209,343 issued May 11, 1993 to Romano et al. discloses a magnetic field sensing tilt switch, shown in FIG. 21, that generally comprises a cup shaped housing, a magnetized ball, and a magnetic sensor switch. As the switch assembly is tilted, the ball rolls towards and away from the magnetic field sensing switch, thus causing the switch to change states according to the position of the ball within the housing.

[0007] Further examples of tilt switch assemblies utilizing<br>reed switches can be found in U.S. Pat. Nos. 5,256,839,<br>\$,477,428, 5,669,696, and 5,798,912. Other magneticallyactuated switch designs have been proposed using Hall<br>effect sensors rather than reed switches. See, for example, effect sensors rather than reed switches. See, for example, U.S. Pat. No. 5,373,125, issued Dec. 13, 1994 to Ford et al.<br>This patent discloses a magnetic field sensing tilt switch<br>assembly wherein a pivotal member having a effect sensor. When the switch assembly is in an upright position the magnetic field is aligned with the sensor, lowever, when the switch assembly is tilted, the magnet and the sensor become unaligned, which results in the switch changing states.

[0008] Apart from magnetic switches, other non-mercury based technologies such as photoelectric detectors have been<br>used in all switches. For example, U.S. Pat. No. 5,202,559 utilizes a photo-optical interrupter and a box-like chamber<br>and ball to detect a tilt beyond a predetermined angle. Two<br>of the four interior side walls of the box have light emitting or use cour muchor side wants of the box have right emitting<br>means mounted such that they communicate with light<br>detecting means mounted on the opposing interior wall, and each interior side wall has a semi-spherical recess designed<br>to receive the ball. When the switch is tilted beyond a to receive the ball rolls downwards and seats on<br>the lowest recess, thereby obstructing the light emitting and<br>detecting means associated with that recess and changing the state of the switch.

[0009] Likewise, U.S. Pat. No. 5,209,343 discloses a photosoptical list switch, seen in FIG. 18, that includes a cylindrical housing containing a weighted ball. At one axial end of the howsing is a light transmitter and l sensing components and prevents the optical receiver from<br>receiving the emitted light, thus causing the switch to change **RECEIVIDE** section the cannoci ngm, thus causing the switch to change<br>states. Additional tilt switch designs incorporating photo-<br>optical interrupters can be seen in U.S. Pat. Nos. 5,373,153, 6,011,254, and 6,140,635

#### SUMMARY OF THE INVENTION

[0010] In accordance with one aspect of the present invention, there is provided an electronic tilt switch capable of controlling the state of an electrical circuit according to the angle of inclination of the switch. The switch includes a housing having an elongated bore that extends internally within the housing, a sliding element confined within the<br>bore, and a solid state electronic sensor located adjacent the bore. The sliding element can slide along the length of the bore into and out of a predetermined position within the bore. The sensor is capable of sensing when the angle of

inclination of the switch exceeds a predetermined amount by determining when the sliding element is located at the predetermined position.

 $\overline{2}$ 

[0011] The solid state electronic sensor can be any of a number of different suitable devices, such as, for example, a Hall effect sensor or photo-optical interrupter. In the case<br>of a Hall effect sensor, the sliding element can be a permanent magnet that produces a magnetic field which is sensed<br>by the Hall effect sensor when the magnet slides into the predetermined position within the bore. Where a photo-<br>optical interrupter is used, the sensor is located such that it establishes a light path that extends agross at least a portion<br>of the elongated bore at the predetermined position. The sliding element can then be made from an opaque material<br>such that it obstructs the light path when it moves into the predetermined position. The till switch can include an electrical connector for easy connection to the switch, as well as and electrical circuit interconnecting the sensor and connection.<br>The sensor and connection, the bousing, shiding element, sensor, and<br>electrical circuit are located internally within an environ-<br>mentally sealed package...

[0012] In accordance with another aspect of the present invention, there is provided an integrated electronic tilt switch and lighting module that can be used as, for example,<br>an under-the-hood lamp for a vehicle to illuminate the engine compartment when the vehicle hood is raised. The module comprises a housing having an elongated bore that extends extends internally within the housing, a sliding element confined within the bore, a solid state electronic sensor, a light source, and an electrical circuit located connected to oth the sensor and light source. The sensor detects when the stating clement moves to a predetermined position within<br>the bore, and the circuit responds to the sensor to switch on<br>the bore, and the circuit responds to the sensor to switch on<br>(or off) the light source. The bousing, s an environmentally sealed package. Preferably, the housing<br>includes an integral connector located at an exterior surface of the package

BRIEF DESCRIPTION OF THE DRAWINGS

[0013] Preferred exemplary embodiments of the invention will hereinafter be described in conjunction with the<br>appended drawings, wherein like designations denote like ments, and wherein

[0014] FIG. 1 is a schematic view of an electronic tilt switch constructed in accordance with a first embodiment of<br>the present invention and utilizing a Hall effect sensor in the tilt switch to control energization of a lamp

[0015] FIG. 2 is a perspective view of the fils switch of FIG. 1:

[0016] FIG. 3 is a schematic view of an electronic tilt witch constructed in accordance with a second embodiment of the present invention and utilizing a photo-optical interrupter in the tilt switch to control energization of a lamp;

[0017] FIG. 4 is a perspective view of the tilt switch of FIG. 3

[0018] FIG.  $5$  is a perspective view of an opaque disk that can be used in the tilt switch of FIGS.  $3$  and  $4$ ; and

[0019] FIG. 6 is a perspective view of an integrated electronic tilt switch and lighting module wherein portions of the internal components of the module can be seen in cutaway

### Nov. 13, 2003

#### DETAILED DESCRIPTION OF THE PREFERRED EMBODIMENTS

[0020] Referring now to FIG. 1, there is seen a schematic<br>view of a lighting module 10 that includes an electronic circuit 12 that controls the operation of a lamp 14 according<br>to the angle of inclination of an electronic tilt switch 16. The lighting module 10 can be used in any of a number of different applications, and the following discussion will be directed to its use for an automotive under-the-hood application in which the module 10 is located under a vehicle's hood (not shown) so that the lamp 14 is energized when the hood is raised, and is extinguished when the hood is lowered and closed. Generally, the tilt switch 16 is mounted to the underside of the vehicle hood such that pivotal upward movement of the hood causes the tilt switch to change its<br>angle of inclination. When the hood is opened, the angle of inclination of the tilt switch 16 exceeds a certain angle<br>sufficient for the switch to change states, and the circuit 12 is responsive to this change in state to energize the lamp 14.<br>When the hood is closed, the angle of inclination of the tilt switch 16 falls below the angle required for activation, and<br>the tilt switch turns the hood lamp 14 to off via the circuit 12. As shown, power is supplied from the vehicle battery via supply rail +B and is supplied both to the circuit 12 and tilt switch 16

 $f00211$ The electronic tilt switch 16 of FIG, 1 is a Hall effect sensor type switch that generally includes an output<br>22, a ground connection 24, and a voltage source input 26.<br>As will be appreciated by those skilled in the art, the<br>following description of the Hall effect sensor blooms and be logic involved in operating the lamp based on tilt switch<br>the logic involved in operating the lamp based on tilt switch<br>position and is not meant to describe any particular com-<br>mercially avisiable Hall effec the lamp using different Hall effect sensor arrangements<br>together with suitable circuitry to implement the necessary switching logic. For the particular arrangement shown, when switching logic. For the particular arrangement shown, when<br>the till switch 16 is oriented such that it is in its "off"<br>position, its internal transistor switch is biased on, which<br>connects its oniput 22 to ground 24. Out Once the hood is opened and pivots such that the tilt switch<br>is oriented beyond the minimum number of degrees required, tilt switch 16 switches off its transistor providing<br>a high impedance state on output 22. This allows application of the supply voltage  $+B$  to the gate of transistor 18 via a pullup resistor 20, thereby causing transistor 16 to operate in an "on" state. In this state, the transistor is conductive and connects the hood lamp 14 to the voltage source +B, thus turning on the lamp and illuminating the surrounding area.<br>Again, the illustrated circuitry is but one approach to utilizing the Hall effect sensor switch and it will be understood<br>that any of a number of other circuits can be designed to utilize a Hall effect sensor type tilt switch without departing from the scope of the present invention.

[0022] Referring now to FIG. 2, the Hall effect sensor tilt switch 16 is seen in further detail and generally includes an clongated, cylindrical housing 30, a magnetic sliding element 32, a Hall effect sensor 34, and the electrical circuit 12 which is mounted on a printed circuit board 36. All of the

components are mounted within an environmentally scaled package 28 to protect them against moisture and contaminants. The tilt switch 16 also includes an input connector 38 and an output connector 40 mounted at opposed exterior surfaces of the package 28. Housing 30 can be a rigid<br>cylindrical plastic component having an elongated cylindrical<br>cal bore 42 extending from a first axial end 44 to a second axial end 46. Sliding element 32 is shaped to be received by the cylindrical bore 42 such that it is freely canable of sliding along the longitudinal axis of the bore. For this purpose, the sliding element 32 and/or the bore surface itself can be provided with a lubricant, such as Teflon<sup>TM</sup> or graphite, that<br>is either provided as a part of the components themselves (e.g., a coating) or separately applied during assembly of the

[0023] Housing 30 is mounted to the printed circuit board (PCB) 36 and inclines upwardly away from the PCB such that the sliding element 32 moves to the first axial end 44 that the shidang element 32 moves to the treat axial end 44<br>sinder the force of gravity when the bottom sarface 48 and,<br>bence, the PCB 36, is placed in a substantially horizontal<br>orientation. As will be appreciated, when 32 will move to the second axial end 46 under the force of gravity. To detect this movement, the Hall effect sensor 34 gravity. To detect this movement, the Hall effect season  $34$ <br>is the case of the consider position along the lowing  $30$  at a predetermined<br>position along the longth of the bore which in the illustrated<br>embodiment is at t sliding element moves to the predetermined position at the second axial end 46. The Hall effect sensor 38 utilizes the Second and produced by the sliding magnetic element to<br>induce a voltage according to a phenomenon known as the<br>Hall effect, which is commonly known in the art. When the<br>magnetic field exceeds a predetermined amount, the sw is in an "on" state and turns on lamp 12 accordingly. When By in an "on" state and turns on large 12 accordingly. When<br>the magnetic field produced by sliding magnetic component<br>32 is less than that required for activation of the tilt switch, 32 is less than that required for activation of the tilt switch, then the switch operators in an<sup>2</sup> of 1 is not supplied with power. The Hall effect sensor 34 can be electrically connected to the circuit 12 by means of ju

[0024] In operation, when till switch 16 is in a generally<br>berizontal orientation, as when the vehicle hood is closed<br>thus making housing 30 incident downwardly towards its thus making housing **30** incidented downwardly towards its<br>state of  $44$ , the stating element 33 is generally located at the<br>axial end 44 opposite the Hall effect vensor 34, us shown.<br>Because the sliding element is separa switch. Once the switch 16 is tilted enough to cause the sliding element 32 to slide to the second axial end 46 of the housing under the force of gravity, the field produced by the<br>sliding element and sensed by the Hall effect sensor is strong enough to cause the switch to change states, thereby<br>enabling circuit 12 to energize the lamp 14. The lamp remains on until the angular inclination of the tilt switch 16 again approaches horizontal, at which time magnetic member 32 slides away from the Hall effect sensor 34 to the site end 44 of the housing, thereby turning the switch opposite end 44

Nov. 13, 2003

[0025] It should be noted that tilt switch 14 could operate [0025] It should be noted that tilt switch 14 could operate<br>in a converse manner. That is, the electronic tilt switch could<br>be designed such that it operates in an "off" state, thus<br>turning off lamp 14, when sliding eleme switch beyond a certain number of degrees would cause the sliding element 32 to slide away from the Hall effect sensor 34 and towards the first axial end 44, thereby turning both ritch 16 and the lamp 14 to an "on" state.

 $\overline{3}$ 

[0026] Preferably, connectors 38 and 40 are integrally and<br>rigidly connected to scaled package 28, and these connectors can include latch mechanisms to permit secure mating and<br>reteation of a connection plug from a wiring harness or the like. This connectors can also be keyed to prevent improper insertion of the mating plugs. The components that are<br>covironmentally scaled within package 28 can be assembled s average and state when package 28 can be assembled to the printed circuit board 36 which can then be inserted<br>into an open side of package 28 and, once positioned within<br>the package, can be poited in place to seal them w skilled in the art.

[0027] Referring now to FIGS. 3 and 4, there is seen a schematic view of an electronic circuit 50 incorporating an alternative embodiment 54 of the tilt switch of the present invention, again used for a vehicle bood lighting circuit to<br>illuminate a lamp 52. This embodiment is the same as that of FIGS. 1 and 2, with the exceptions noted below. In particular, the Hall effect sensor is replaced by a photoparticularly, the ratio enhanced series of replaced oy a photo-<br>spiritual interrupter 56 and the fift switch mechanical design<br>is altered accordingly to utilize this photo interrupter to<br>detect when the shiding element 58 photo interrupter 56 in place of the Hall effect sensor with<br>a current limiting resistor 64 in series with the photo interrupter's power input. The photo interrupter 56 is an infrared semiconductor switch having a photo diode 66 and a photo transistor 68. Light from the photo diode 66 traverses a gap between the two components and impinges<br>upon the photo transistor 68, thereby allowing current flow through the transistor between its collector and emitter. In this state, the gate of the MOSFET 70 is clamped to ground, this state, the gate of the MOSTET 70 is clamped to ground, the light from photocloode 66 is obstructed from reaching the photo transform of the light from the transistor 68 switches off, allowing the MOSTET 70 to by bias

[0028] As shown in FIG. 4, the electronic tilt switch 54 **EVALUATE:** A subsequent in Fig. 4, the electronic tilt sources the interpretating the photo-optical interpreter 56 is seen in further detail. This tilt switch 54 can be substituted into the overall module shown in FIG. 2 but instead is optically opaque to the light transmitted by the photo diode 66. As shown, housing 74 includes a axial bore To extending along its longitudinal length to accommodate<br>To extending along its longitudinal length to accommodate<br>the sliding element 58. In the particular embodiment seen, the axial bore is open upon its upper side; however, the bore<br>could instead be a closed bore such that it encloses the sliding element within the housing. At the first axial end 60 of the housing 74, there is provided an end cap 78 to prevent<br>the sliding element 58 from sliding out of the bore 76. Of

course, a similar top cap (not shown) could be used to<br>prevent the sliding piece from coming up out of the channel. The photo interrupter 56 is located at the second axial end<br>62 of the bore, and includes a physical gap between the photo diode 66 and photo transistor 68 (not shown) which permits the sliding element 58 to move in between the photo diode and photo transistor to obstruct the light path that normally exists between these second end cap 80 can be used at this second end 62 to keep the sliding element 58 in the bore.

[0029] In a manner of operation similar to the Hall effect<br>sensor tilt switch previously described, the electronic photosensor till switch previously described, the electronic problem<br>optical interrupter till switch 54 is in an "off" state when<br>sliding member 58 does not interfere with the light path<br>established at the first axial end of t member slides into a light path obstracting position. The non-interfering, "off" state condition is shown in FIG. 4. In this position, a light path is established between photo diode 66 and photo transister 68 (not shown) the corresponding circuit is not powered and therefore is off.<br>Once the vehicle bood is pivoted beyond a certain angle of<br>inclination, stiding element 58 moves from the first axial end 60 of the housing to the second axial end 62. When the sliding element reaches the second end, it obstructs the light shall general teacher because the second energy constants the photo transistor 68 is unable to receive<br>light emitted from the photo transistor 68 is unable to receive<br>light emitted from the photo diode 66. As previously<br>d electronic switch assumes a position that esuses the sliding<br>element 58 to slide to the first end 60, thereby turning lamp electronic 52 off again. Accordingly, the electronic switch 54 is capable<br>of controlling an associated circuit 50, such as a vehicle engine compartment lighting circuit, by its angle of inclination

[0030] Again, it should be noted that tilt switch 54 could procedure in an opposite manner. That is, the electronic tilt<br>switch could be designed such that it operates in an "officiate, thus turning off tamp  $52$ , when the sliding element  $58$ <br>is located at socional axial end  $62$ is proving the tilf words asset and we fit into tensor and the proving the tilf world beyond a certain number of degrees would cause the sliding element to slide away from the photo-interrupter towards the first end 60, t

[0031] In lieu of the sliding element 58, an opaque disk  $82$  can be used, as shown in FIG. 5. This disk is sized in diameter and thickness to fit within the bore such that it can roll between the first and second ends  $6$ the angle of inclination of the tile switch

[0032] Referring to yet another embodiment of the present invention, FIG. 6 illustrates an electronic tilt switch/lighting module 100 which incorporates electronic circuit 12 and<br>Hall effect sensor tilt switch 16 of FIGS, 1 and 2 along with an integral light source such as three white LEDs 102.<br>Incandescent or other types of light sources can be used instead of the LEDs. Also, the photo interrupter tilt switch 54<br>or other suitable tilt switch can be utilized in lieu of switch 16. Integrating the lamp together with the tilt switch assembly into a single module makes attaching the single module<br>to the vehicle easier than attaching these components separately along with their associated wiring. This approach also Nov. 13, 2003

eliminates the need for the output connector 40. The tilt switch (along with its housing, sliding element, and sensor) and the electronic circuit, including its printed circuit board, are all environmentally sealed within a single package 104.<br>Furthermore, both the LEDs and connector 38 can be sealed in place on the housing, making all of the internal wiring connections completely sealed against moisture and contaminants

[0033] As shown, the LEDs 102 can be located in a possage 768 shown, the LEDS 102 can be located in a<br>recessed area 106 located on the top surface of package 104.<br>They are wired to the printed circuit board prior to the entire contents of the package 104 being potted or otherwise sealed<br>litside the package. If desired, the surface of the recessed area 106 can be utilized as a reflector with a suitable<br>geometry and/or coating to control the distribution of light mitted from the module 100.

[0034] It will thus be apparent that there has been provided The accord will have been parent that there has been provided<br>similar such that the present investion an electronic till<br>switch and an integrated electronic till switch and lighting<br>modale which achieves the aims and advan herein. It will of course be understood that the toregoing<br>description is of preferred exemplary embodiments of the<br>invention and that the invention is not limited to the specific<br>embodiments shown. Various changes and mod variations and modifications are intended to come within the<br>spirit and scope of the appended claims.

#### Lebán

 $\overline{A}$ 

1. An electronic tilt switch capable of controlling the state of an electrical circuit according to the angle of inclination of said switch, comprising:

- a housing having an elongated bore that extends internally<br>within said housing,
- sliding element confined within said bore and being<br>capable of sliding into and out of a prodetermined position within said bore; and
- a solid state electronic sensor located adjacent said bore, wherein said sensor is capable of sensing when the<br>angle of inclination of said switch exceeds a predetermined amount by determining when said sliding ele-<br>ment is located at said predetermined position within id bore

2. An electronic tilt switch as defined in claim 1, wherein said solid state electronic sensor is a Hall effect sensor<br>cspable of detecting a magnetic field and wherein said sliding element is a magnetic sliding element that produces magnetic field.

3/ An electronic tilt switch as defined in claim 1, wherein said solid state electronic sensor is a photo-optical interrupter capable of establishing a light path extending across at least a portion of said elongated bore at said predeter-<br>mined position, and wherein said sliding element comprises an opaque material such that said sliding element is capable of obstructing said light path when said sliding element is located at said prodetermined position.

4. An electronic tilt switch as defined in claim 1, further comprising an electrical connector and an electrical circuit<br>interconnecting said sensor and said connector.

5. An electronic tilt switch as defined in claim 4, further<br>comprising an environmentally sealed package, wherein said housing, sliding element, sensor, and electrical circuit

 $\leq$ 

are environmentally sealed within said package and wherein said connector is located at an exterior surface of said package.

6. An electronic tilt switch as defined in claim 4, wherein said housing and electrical circuit are both mounted on a<br>printed circuit board that is environmentally sealed within said package.<br>7. An electronic tilt switch capable of controlling the state

of an electrical circuit according to the angle of inclination of said switch, comprising

a housing having an elongated bore that extends internally within said housing;

a magnetic sliding element located within said bore and<br>being capable of sliding along the length of said bore<br>according to the angle of inclination of said switch; and

a solid state electronic Hall effect segsor located at one and of said hore, where in said shifting element is located<br>away from said one end of said bore when said switch<br>is at a first angle of inclination and thereafter slides to is at a first angue of inclination and there are<br>loss and one end of said bore when said switch is at moved<br>to a predetermined second angle of inclination, and<br>where it said Hall effect sensor is expuble of sching<br>where it sliding element when it moves to said one end of said

8. An electronic tilt switch as defined in claim 7, wherein said tilt switch further includes a voltage source input, a ground connection, and an output.

ground connection, and an output.<br> **9.** An electronic tilt switch as defined in claim 8, wherein<br>
said output is coupled to said ground connection when said<br>
tilt switch is in an "off" state and said output is coupled to<br> state

10. An electronic tilt switch as defined in claim 9, whereig id output is connected to a transistor which controls state of the electrical circuit.

II. An electronic tilt switch as defined in claim 7, wherein<br>said filt switch is mounted to the underside of a vehicle hood.

Such as the decrease of spatial spatial spatial of controlling the-<br>state of an electrical elicitive according to the angle of<br>inclination of said switch, comprising:

- a housing having an elongated bore that extends internally within said bousing:
- an opaque element located within said bore and being capable of moving along the length of said bore according to the angle of inclination of said switch; and

a solid state photo-optical interrupter located at one axial<br>end of said bousing and capable of establishing a light<br>path that extends screess at Jeast a portion of said<br>congated bore, wherein said photo-optical interrupt said switch exceeds a predetermined amount by determining when said opaque element obstructs said light path.

13. An electronic tilt switch as defined in claim 12, wherein said opaque element is a sliding element that slides<br>along the length of said bore depending upon the angle of

inclination of said housing.<br>14. An electronic tilt switch as defined in claim 12,<br>wherein said opaque element is a disk that rolls along the length of said bore depending upon the angle of inclination said housing.

15. An electronic tilt switch as defined in claim 12. wherein said tilt switch is mounted to the underside of a vehicle hood.

16. An integrated electronic tilt switch and lighting module, comprising:

a housing having an elongated bore that extends internally within said housing:

movable climent confined within said bore and being capable of moving into and out of a predetern<br>position/within said bore;

a solid state electronic sensor located adjacent said bore such that said sensor can detect when said movable<br>element is located at said predetermined position;

» light source;

- an electrical circuit connected to both said sensor and said between the direction of the proposality to said sensor<br>to selectively energize or de-energize said light source<br>based on the angle of inclination of said housing; and
- an environmentally sealed package, wherein said housing, movable clement, sensor, and electrical circuit are<br>environmentally scaled internally within said package.

17. An integrated electronic tilt switch and lighting module as defined in claim 16, wherein said solid state electronic sensor is a Hall effect sensor capable of detecting a magnetic field

18. An integrated electronic tilt switch and lighting module as defined in claim 17, wherein said movable element is<br>a permanent magnet sliding element.

a permanent magnetological process.<br>
19. An integrated glectronic tilt switch and lighting module as defined in claim 16, wherein said solid state electronic<br>
sensor is a photo-optical interrupter capable of establishing a light path extending across at least a portion of said closgated bore at said predetermined position.

**200**. An integrated electronic tilt switch and lighting module as defined in claim 19, wherein said movable element is

an opaque sliding element.<br>
21. An integrated electronic tilt switch and lighting module as defined in claim 19, wherein said movable element is

a opaque disk that rolls along said bore.<br>22. An integrated electronic tilt switch and lighting module as defined in claim 16, wherein said light source compris

rises a vehicle compartment light.<br>23. An integrated electronic tilt switch and lighting mod-The assessment of the state of the state and signing theories are as defined in claim 16, further comprising an integral connector located on an exterior surface of said sealed package and being electrically connected to said circuit ithin said package.

. . . . .

## B.2. Aug. 18, 2009

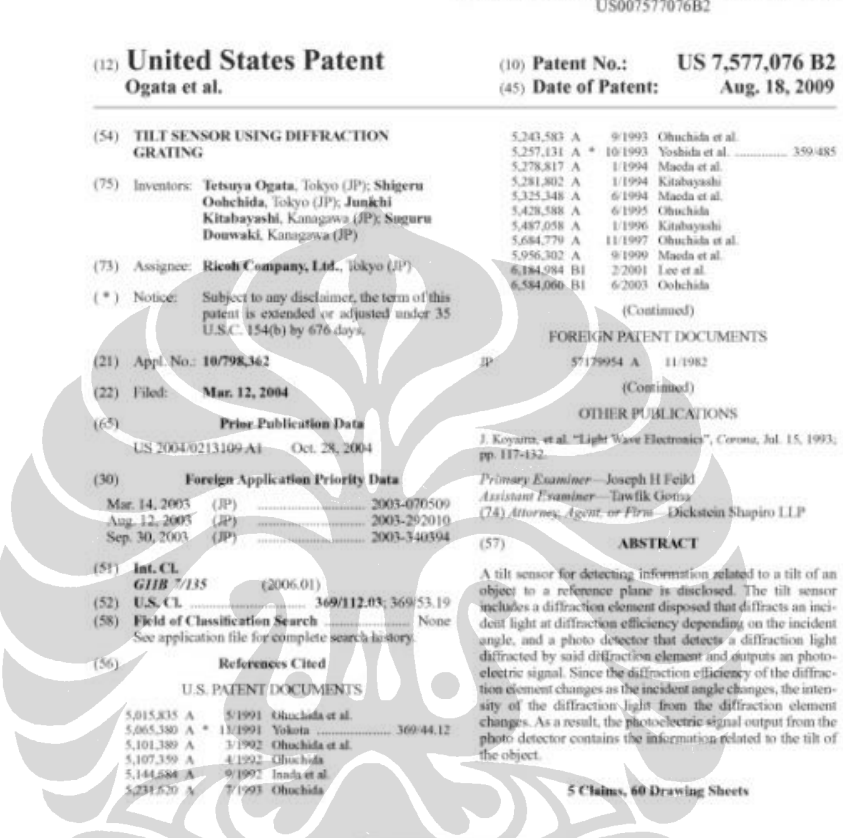

I HAVE THE REAL PROPERTY AND REAL PROPERTY AND THE REAL PROPERTY.

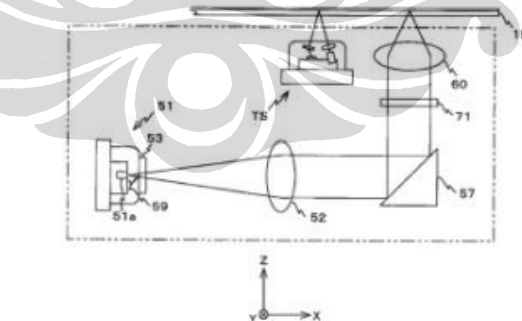

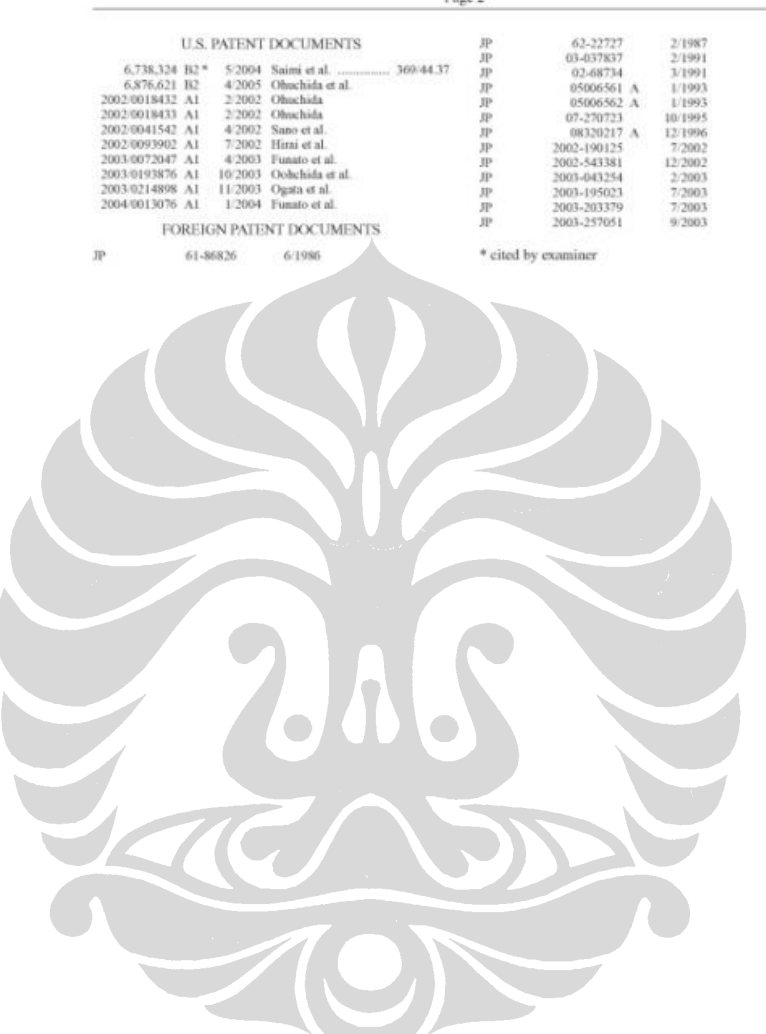

US 7,577,076 B2<br> $_{\mathrm{Page\,2}}$ 

99

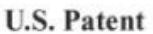

Aug. 18, 2009 Sheet 1 of 60

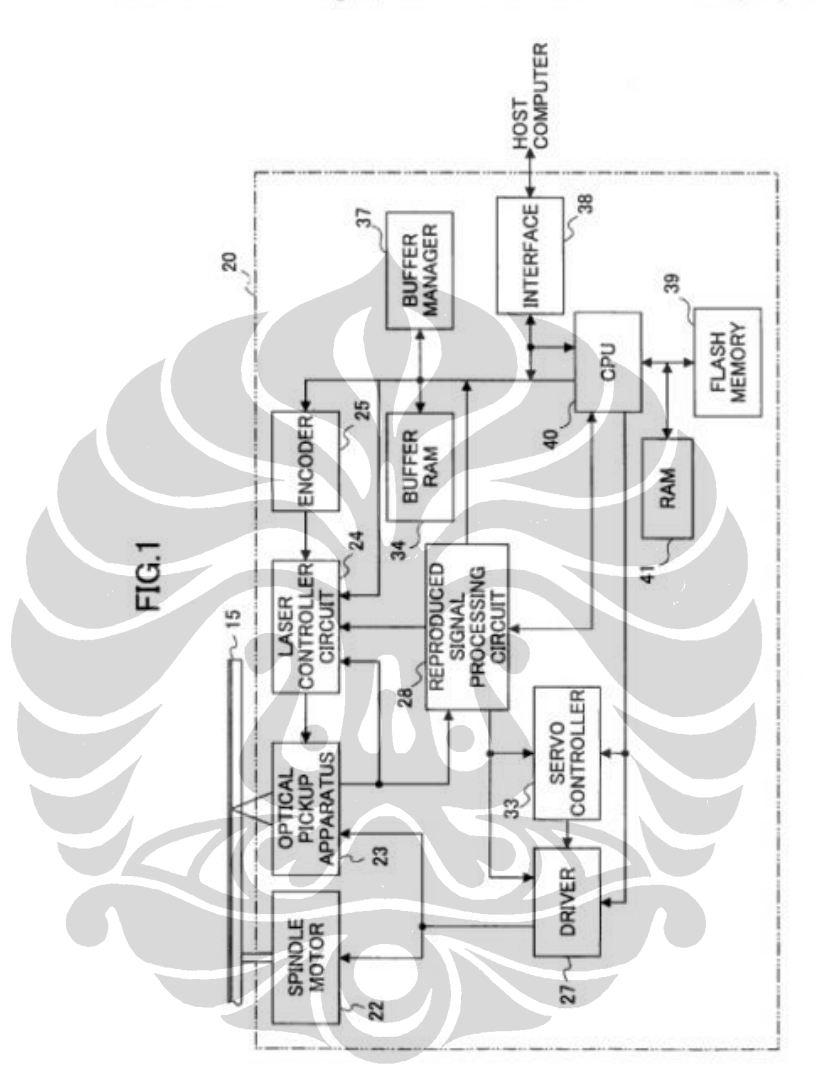

Rancang bangun ..., Supomo, FT UI, 2010

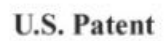

Aug. 18, 2009 Sheet 2 of 60 US 7,577,076 B2

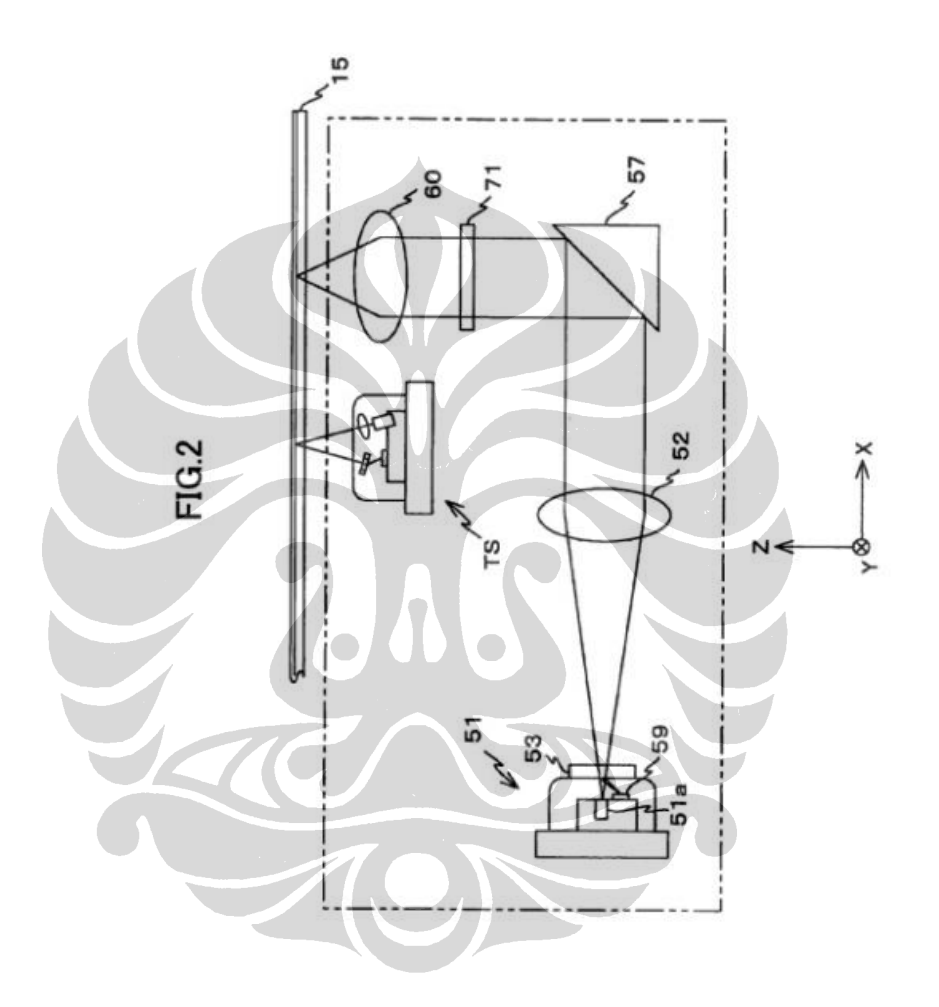

Rancang bangun ..., Supomo, FT UI, 2010

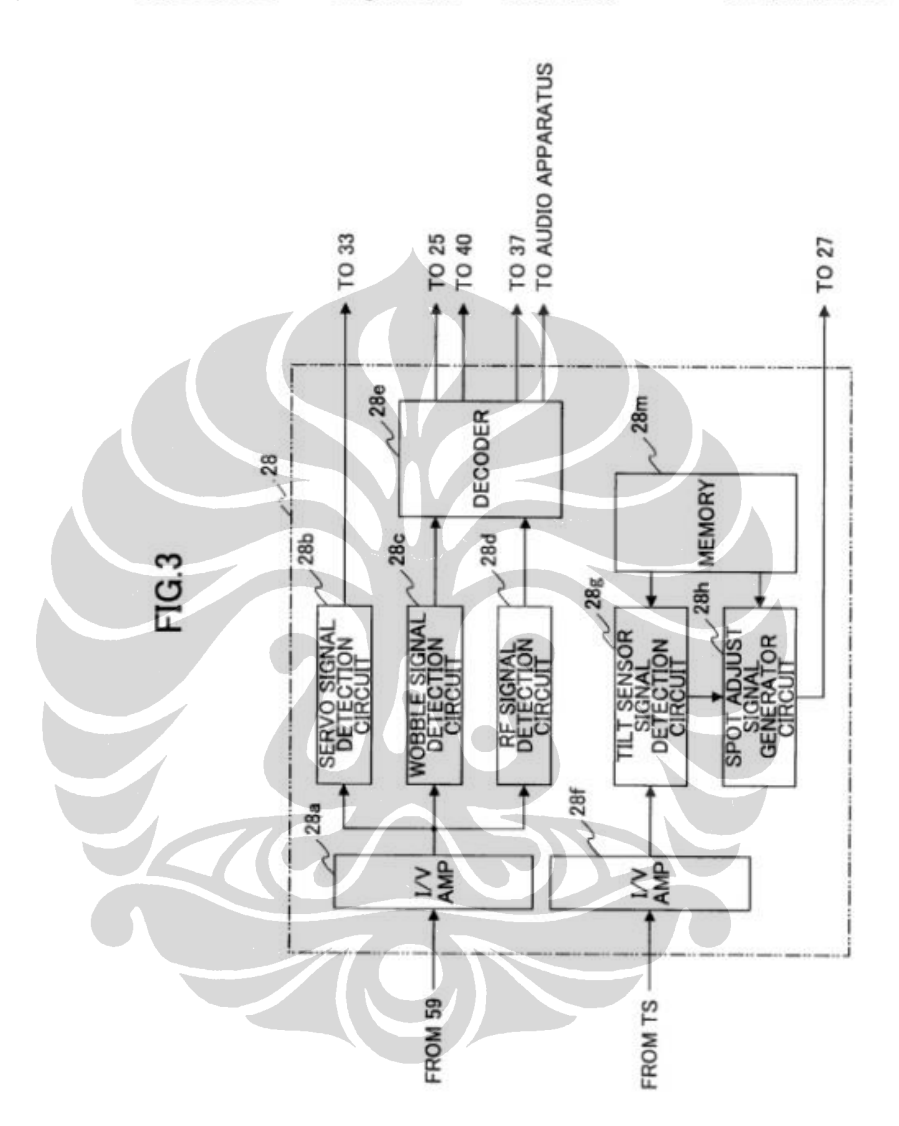

## **U.S. Patent**

Aug. 18, 2009 Sheet 3 of 60 US 7,577,076 B2

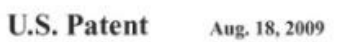

Sheet 4 of 60

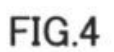

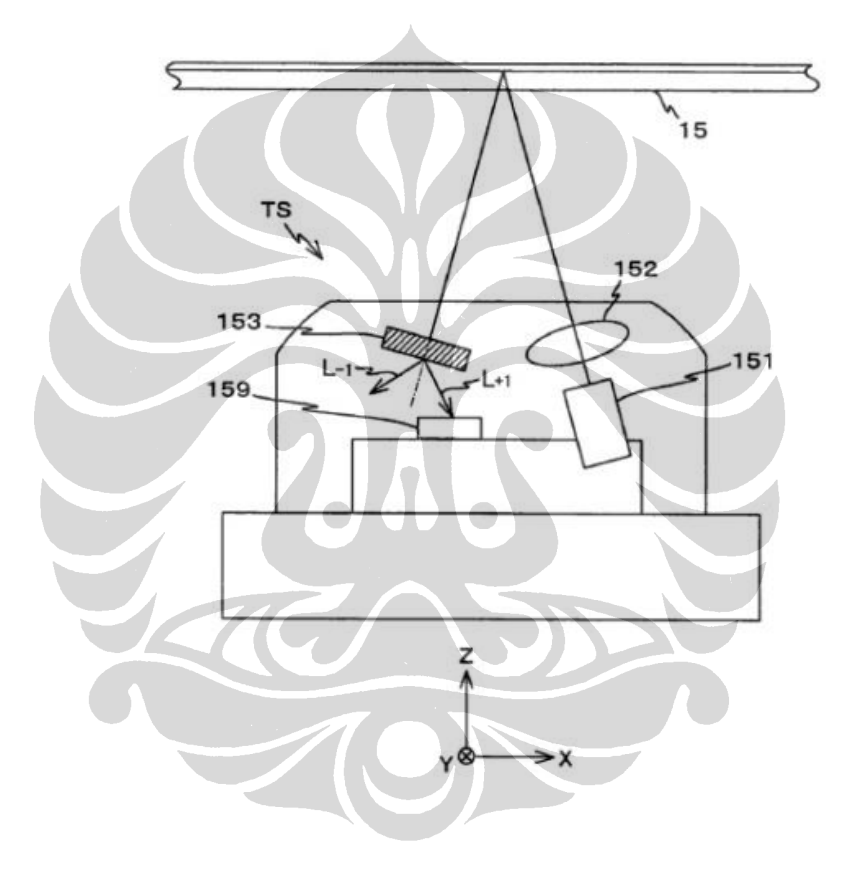

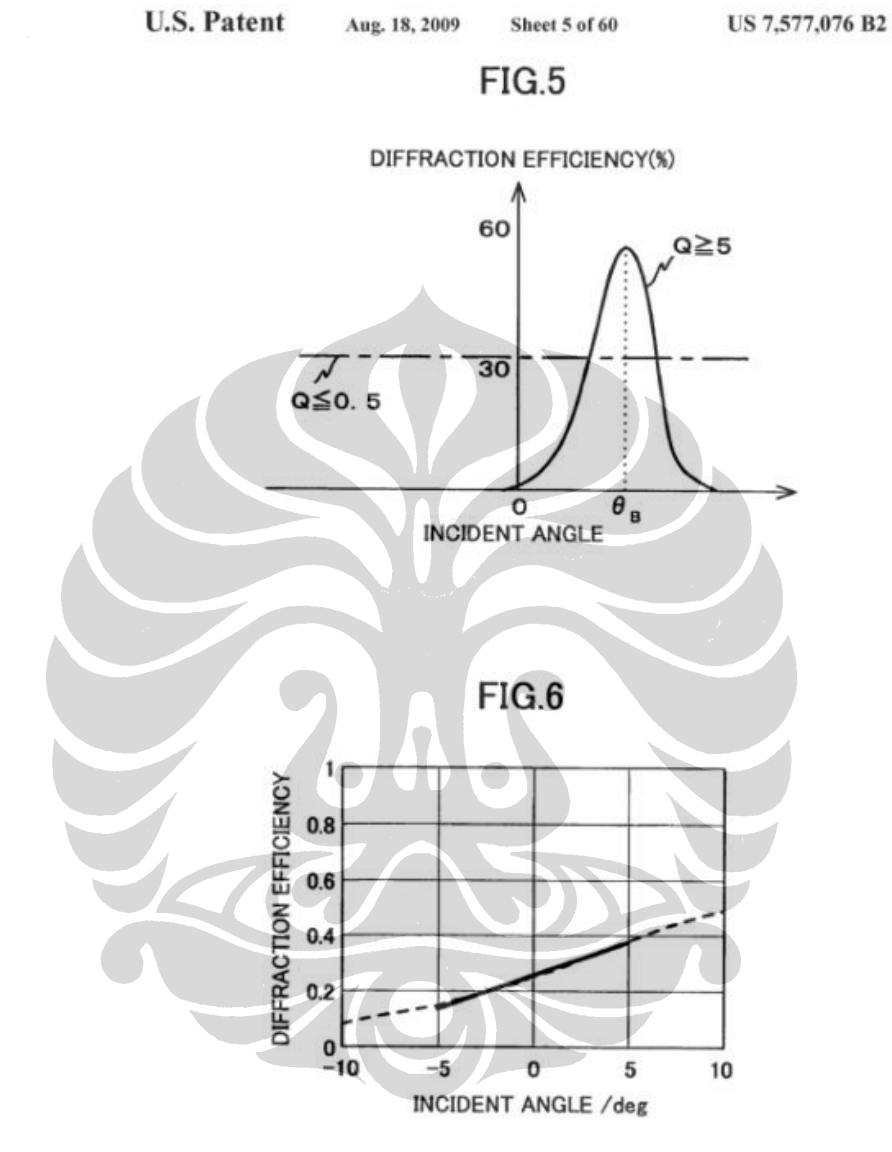

Rancang bangun ..., Supomo, FT UI, 2010

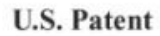

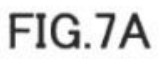

Sheet 6 of 60

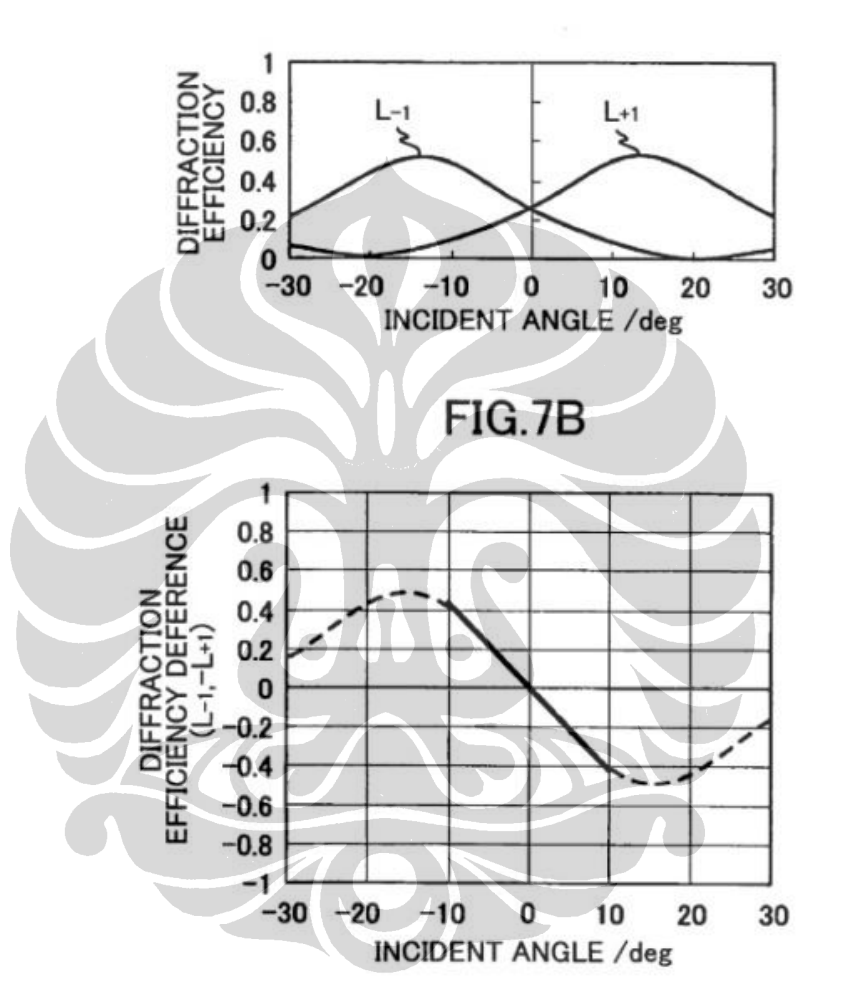

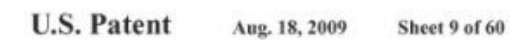

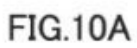

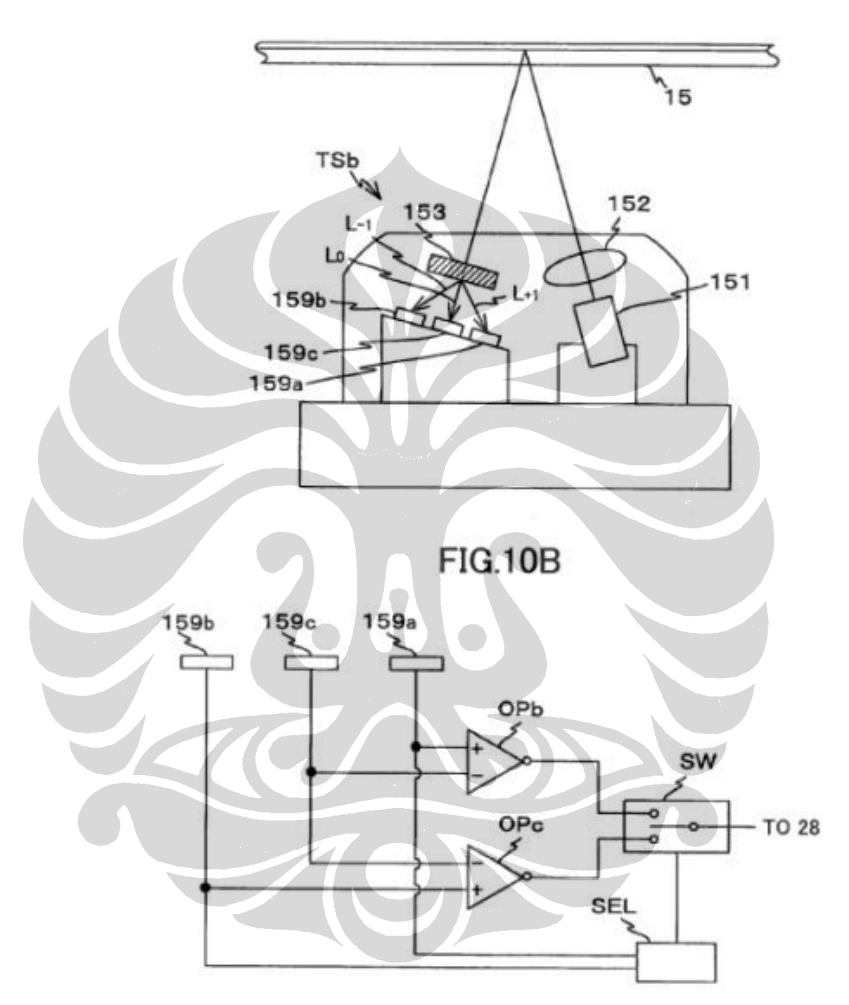

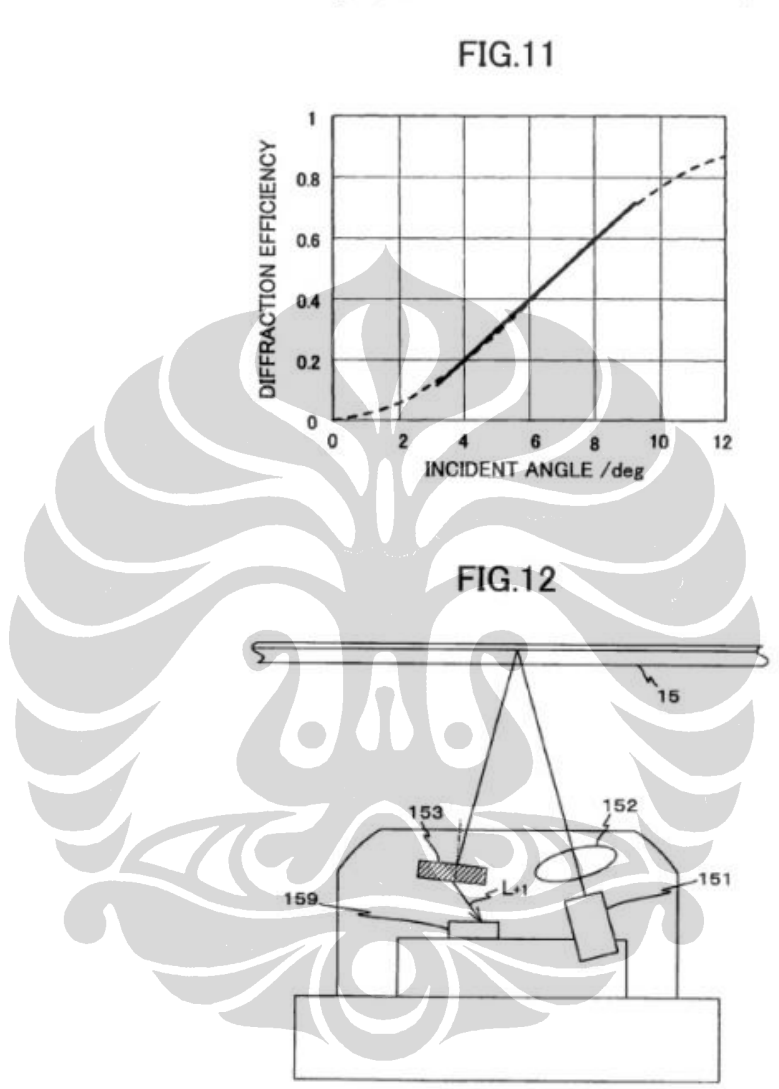

**U.S. Patent** 

Aug. 18, 2009

**Sheet 10 of 60** 

US 7,577,076 B2

107

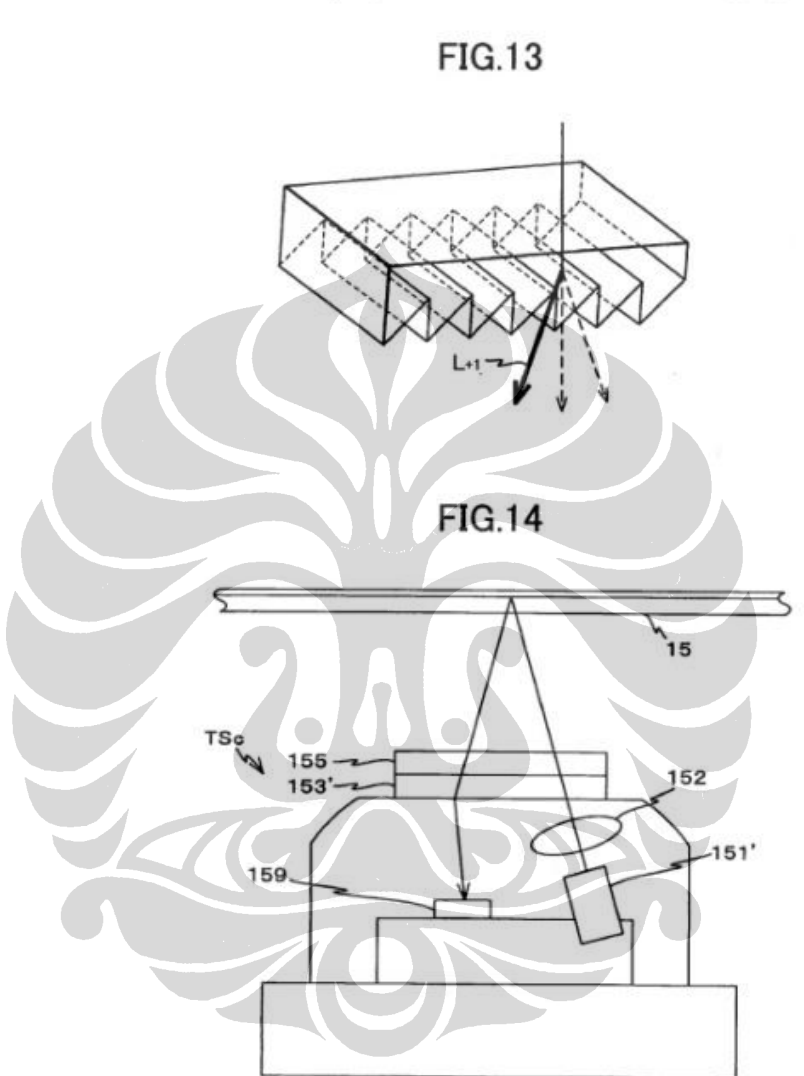

Sheet 11 of 60

Aug. 18, 2009

US 7,577,076 B2

**U.S. Patent** 

108

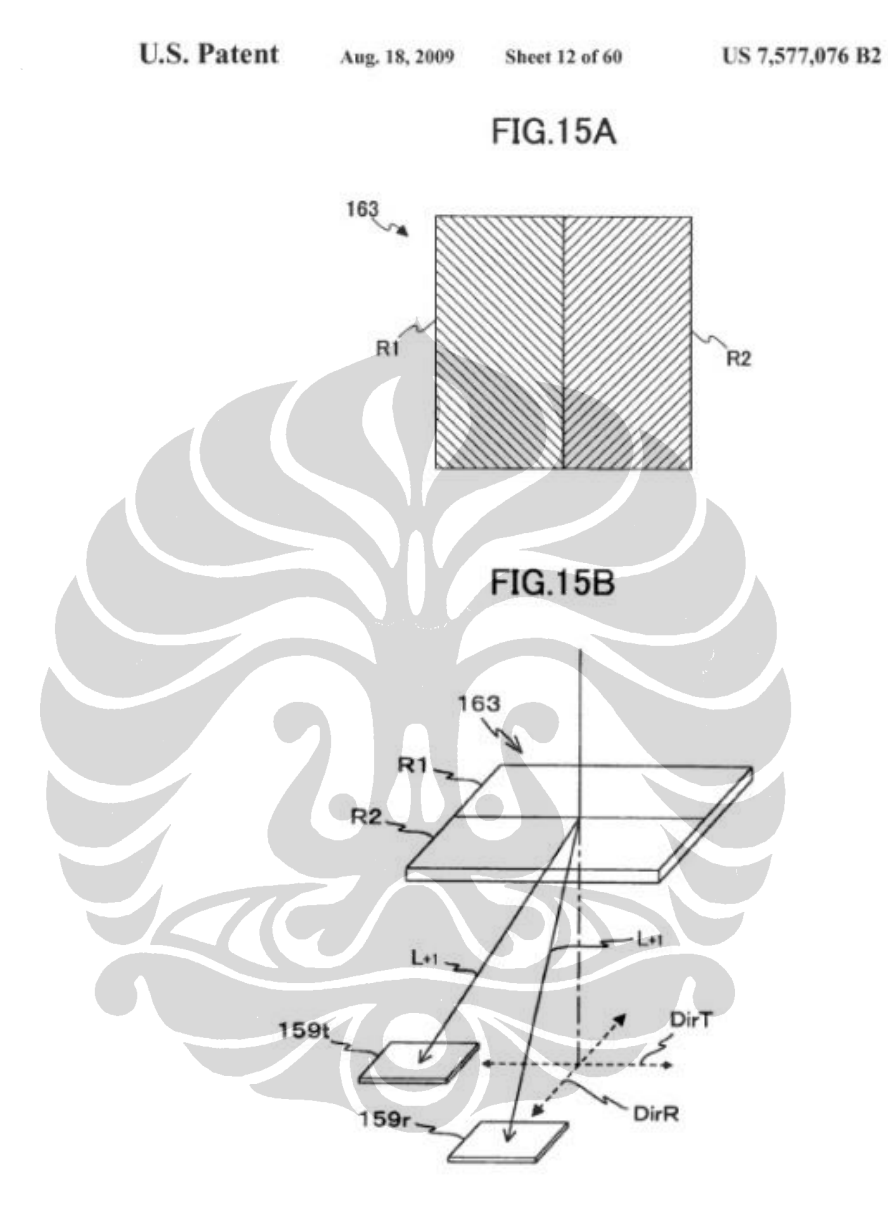

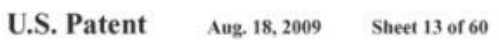

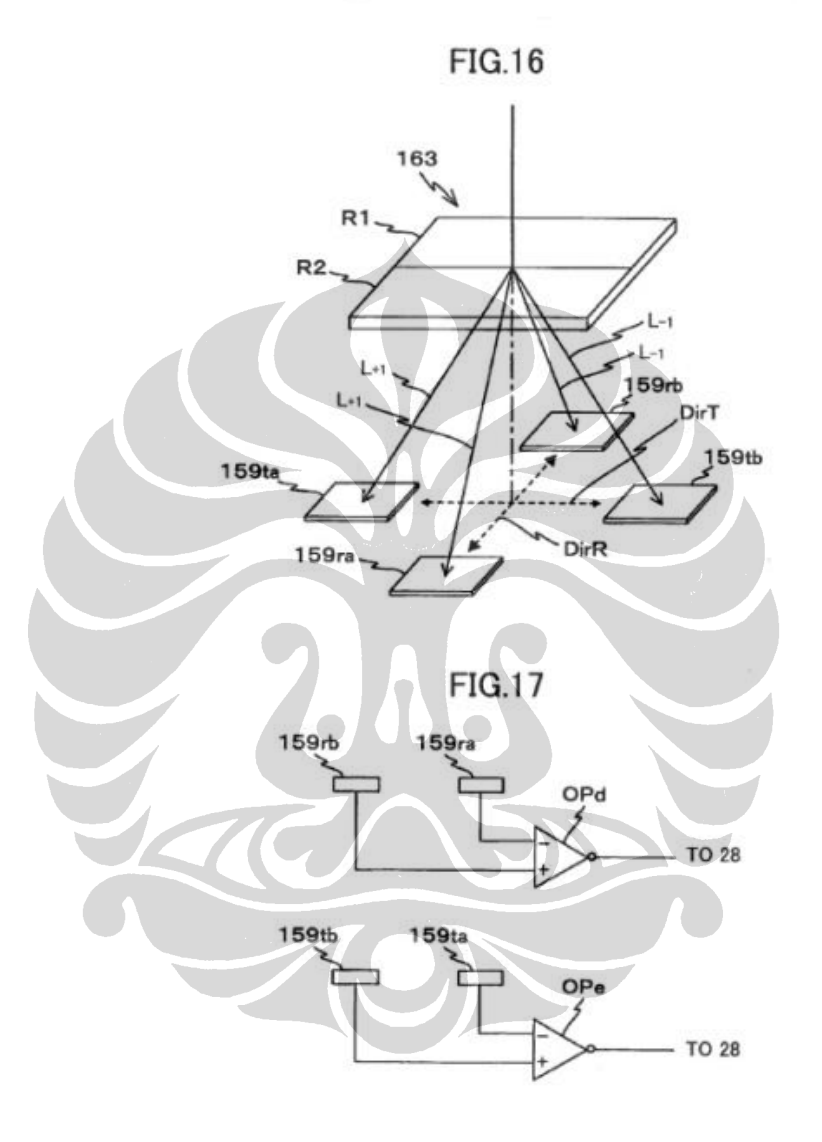

UNIVERSITAS INDONESIA

Rancang bangun ..., Supomo, FT UI, 2010

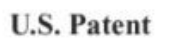

Aug. 18, 2009 Sheet 14 of 60

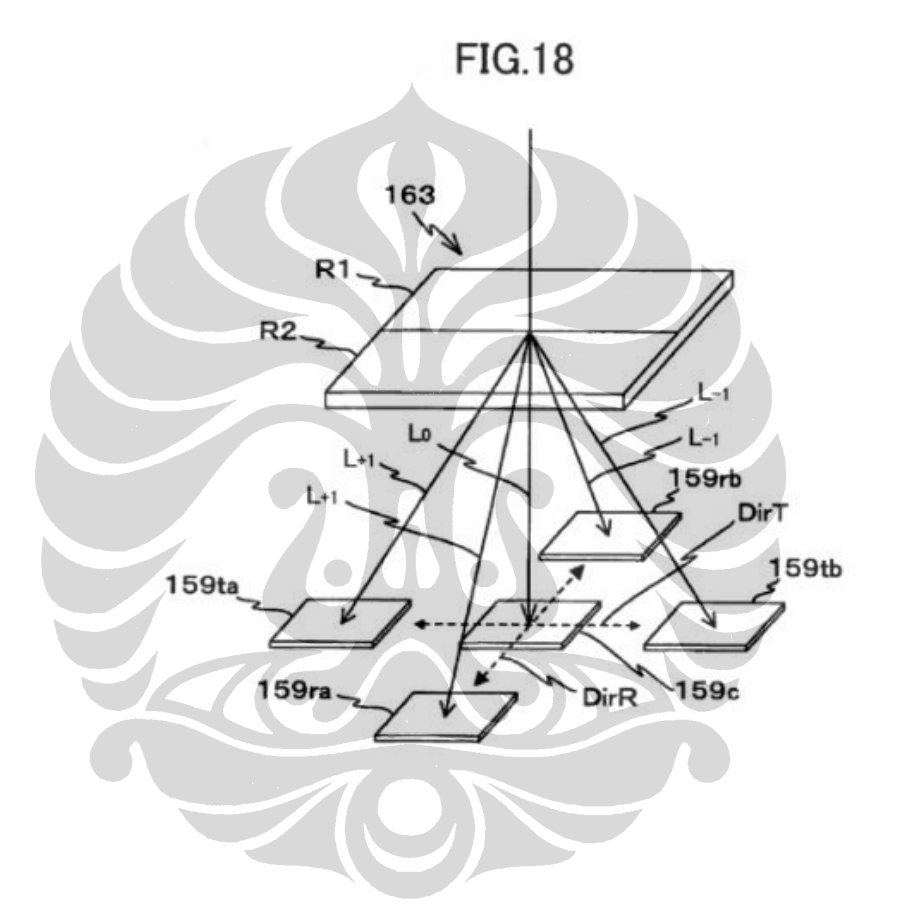

UNIVERSITAS INDONESIA

Rancang bangun ..., Supomo, FT UI, 2010

**U.S. Patent** 

Aug. 18, 2009

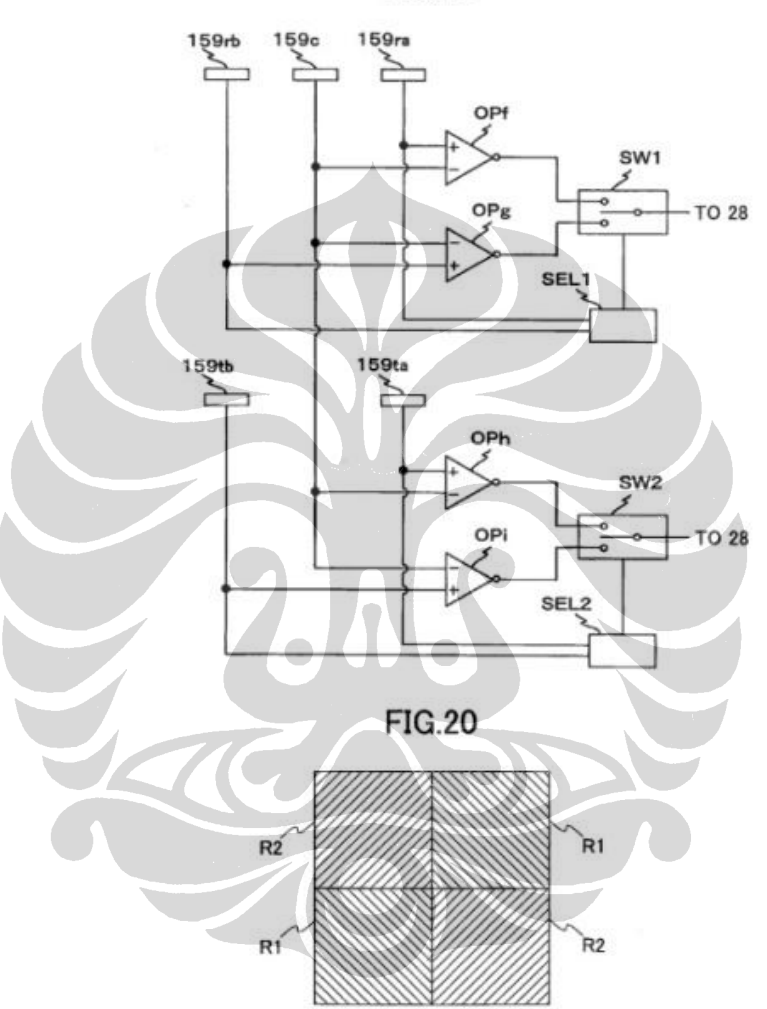

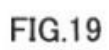

**Sheet 15 of 60** 

Rancang bangun ..., Supomo, FT UI, 2010

112

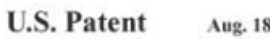

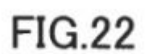

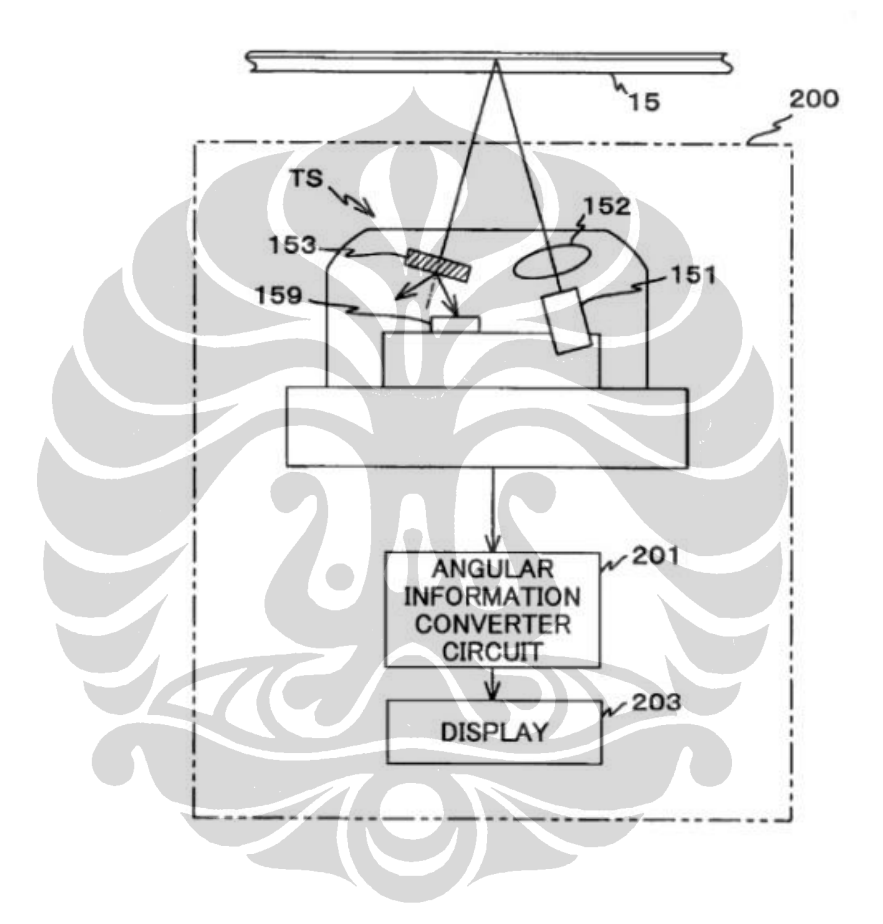

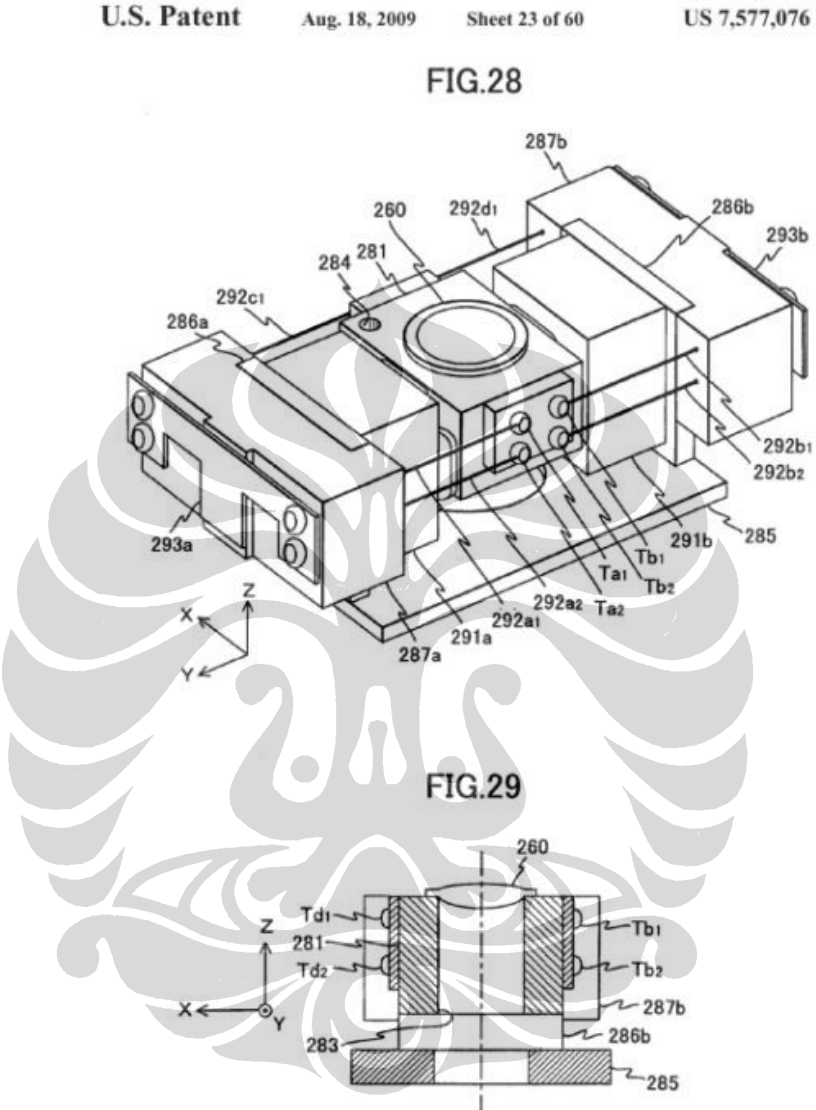

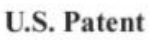

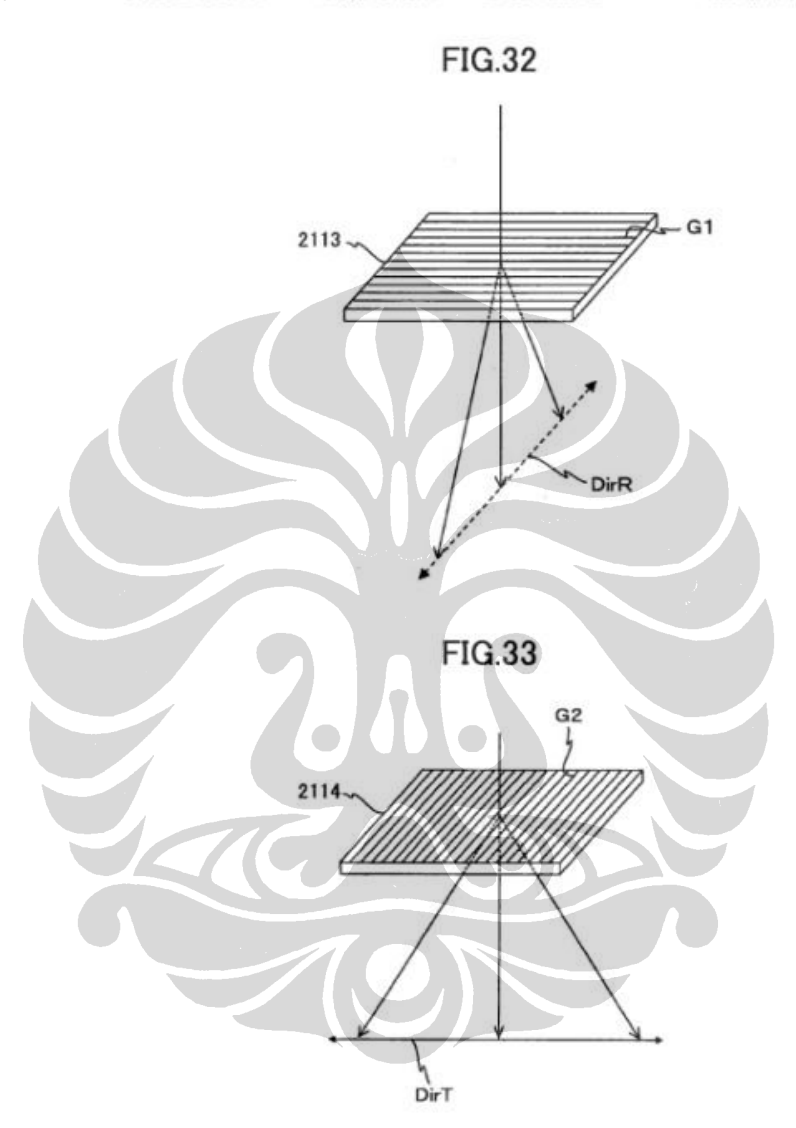

**U.S. Patent** Aug. 18, 2009 **Sheet 25 of 60** 

**US 7,577,076 B2** 

**U.S. Patent** 

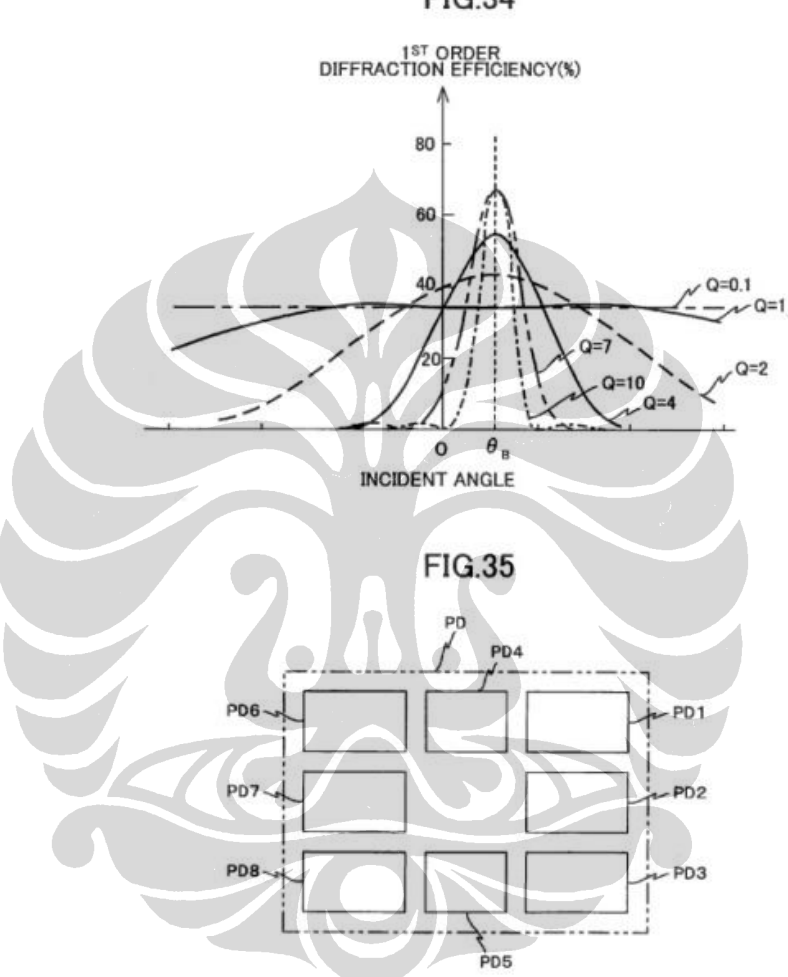

FIG.34

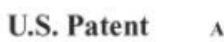

Aug. 18, 2009 Sheet 27 of 60

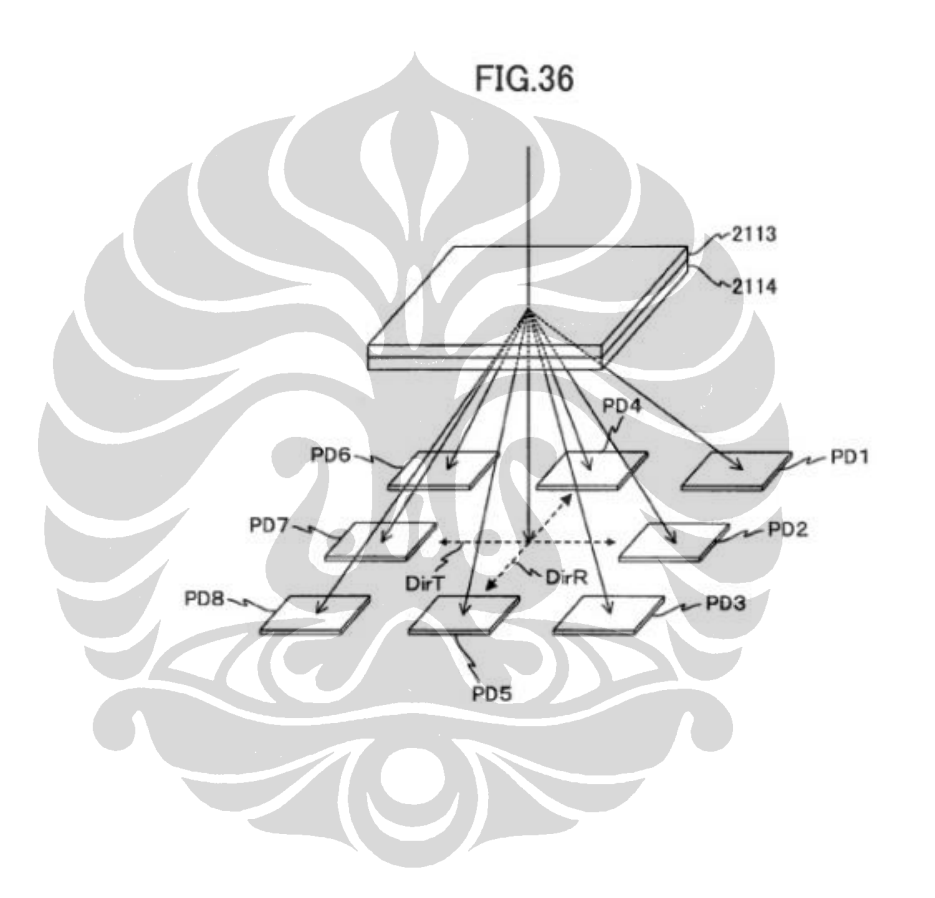

117

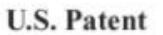

Aug. 18, 2009

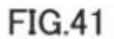

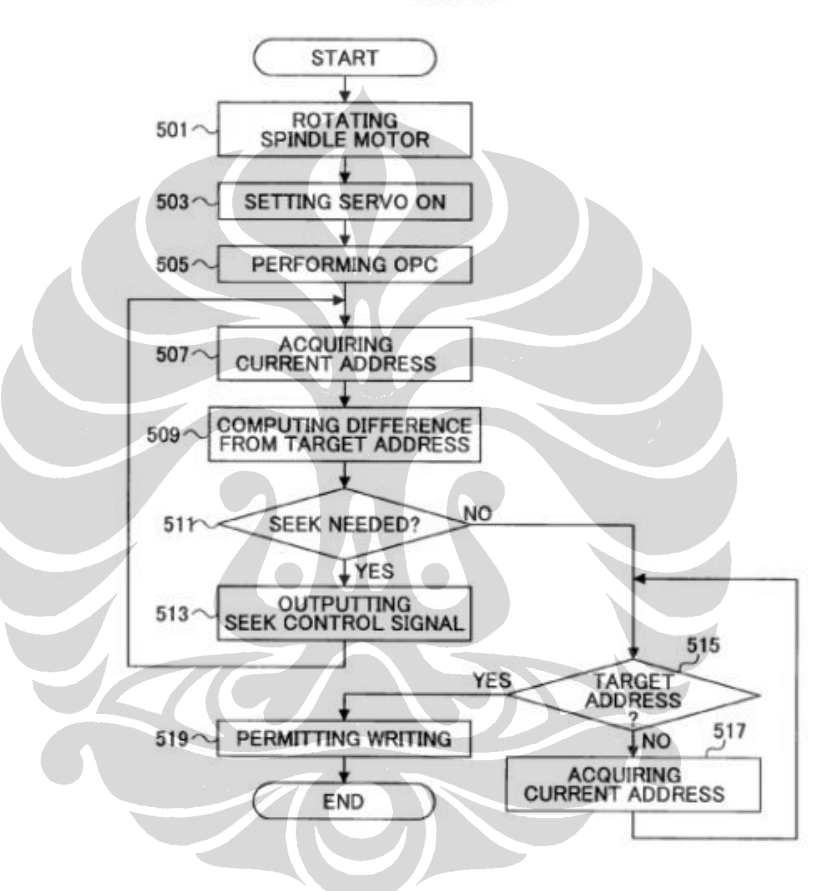

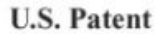

Sheet 32 of 60 Aug. 18, 2009

**US 7,577,076 B2** 

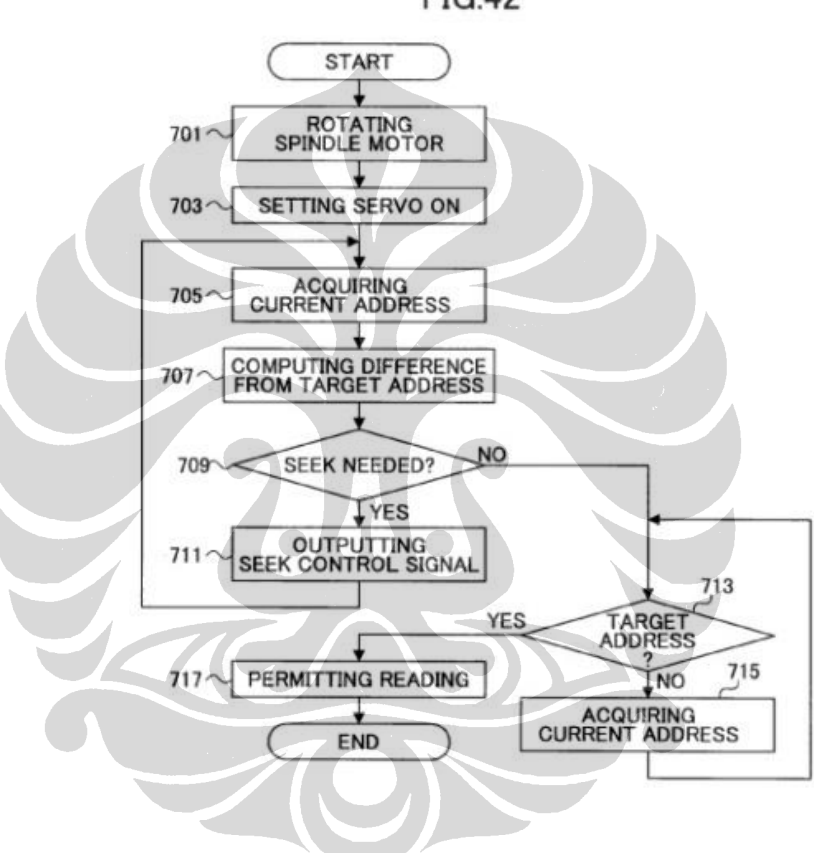

**FIG.42** 

119

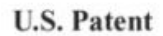

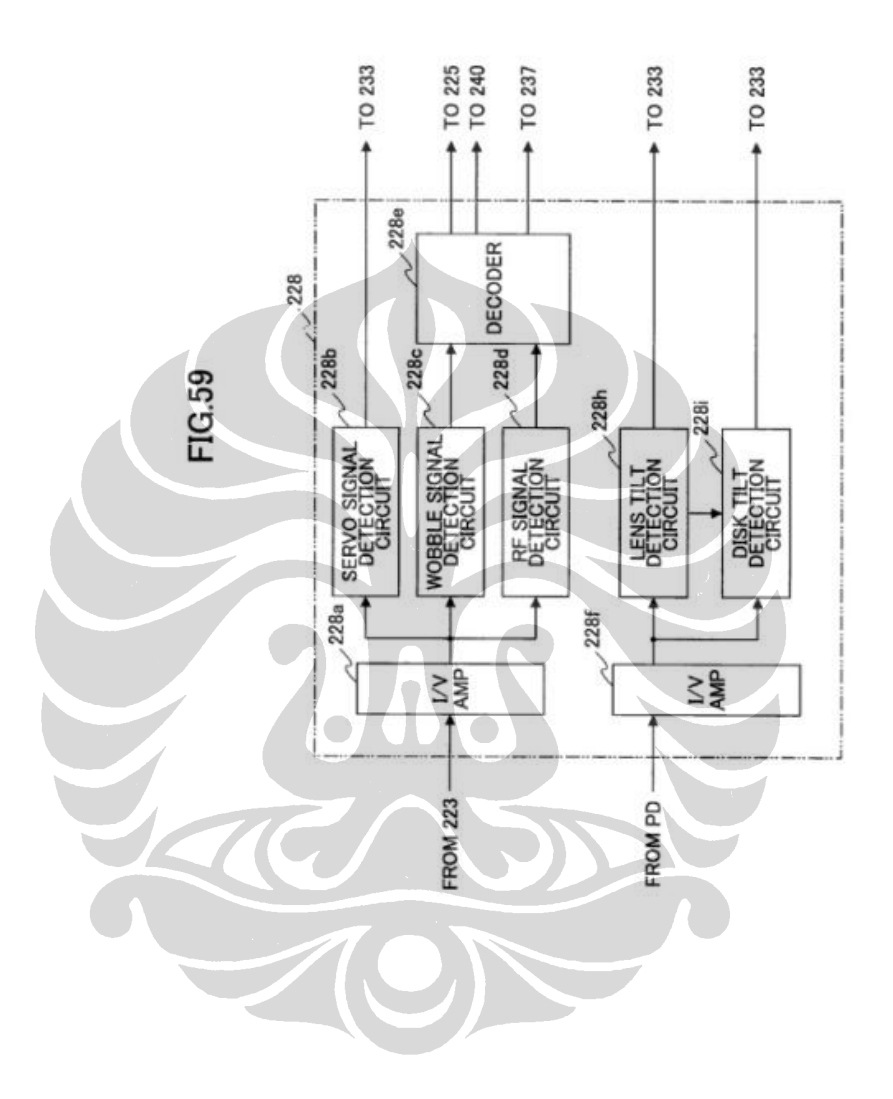

Rancang bangun ..., Supomo, FT UI, 2010

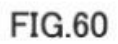

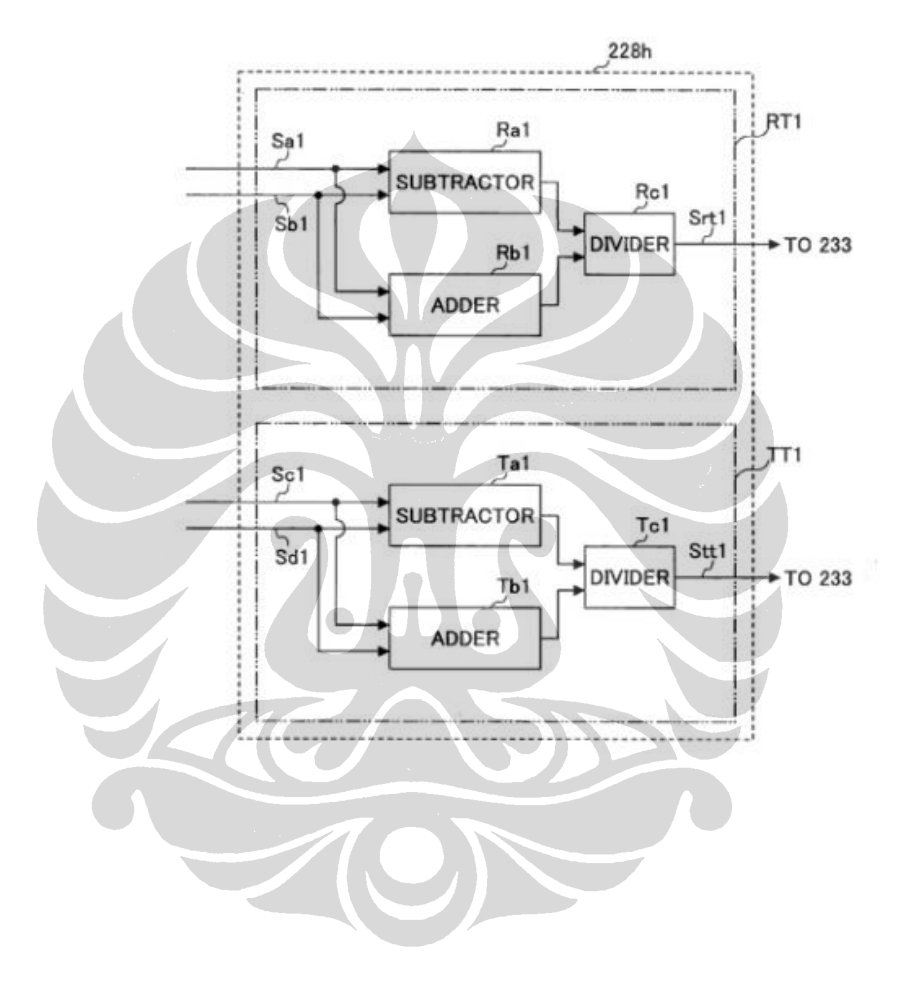

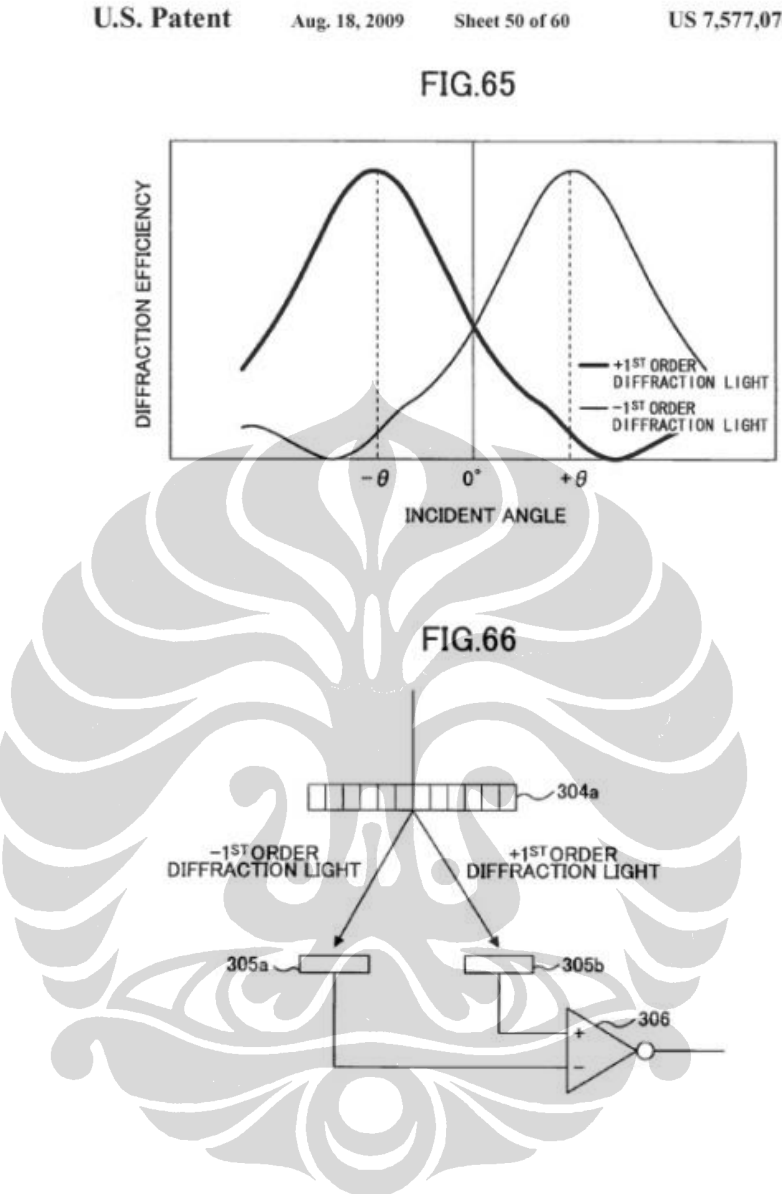

US 7,577,076 B2

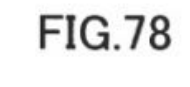

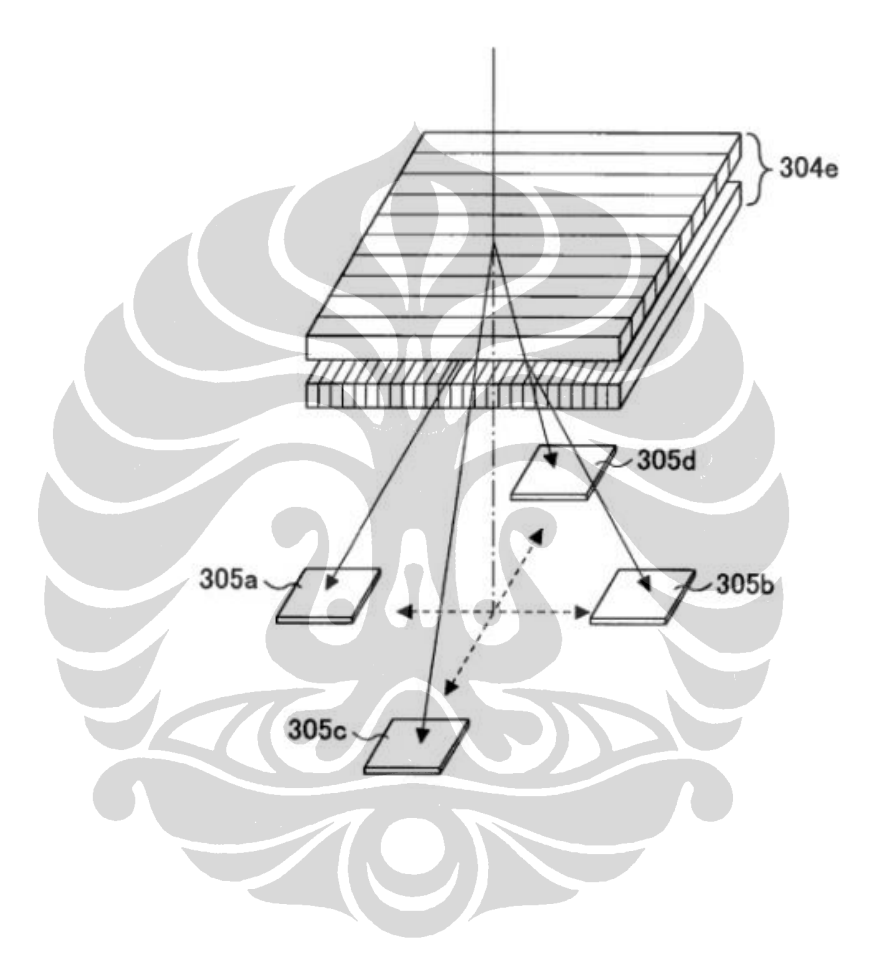

## **U.S. Patent**

**Sheet 58 of 60** 

# **FIG.79**

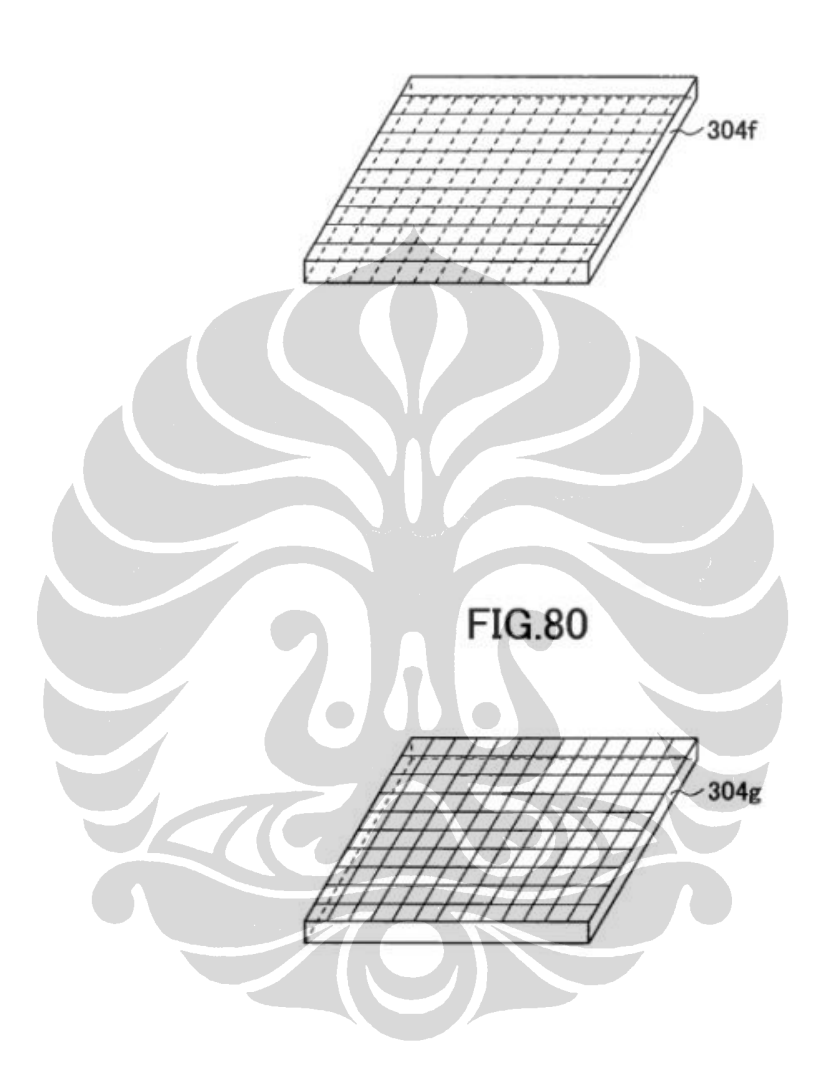

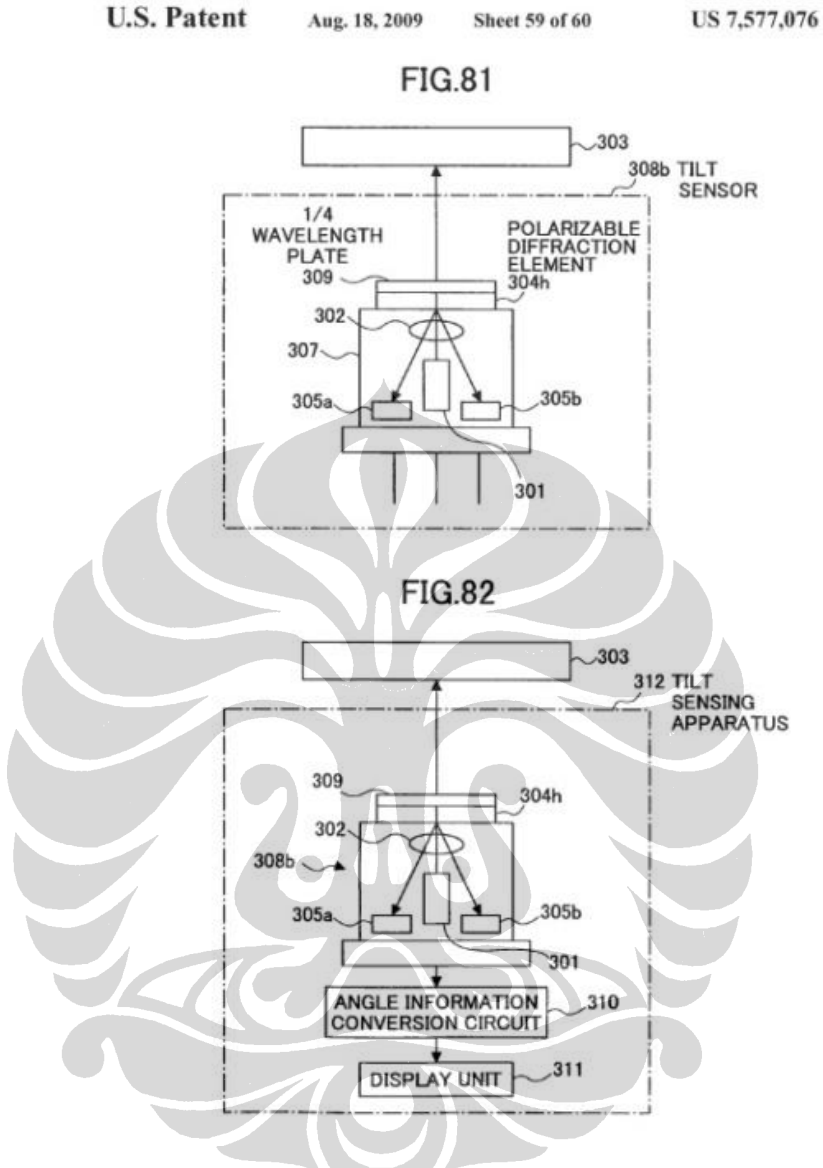

US 7,577,076 B2

125